## Obsah

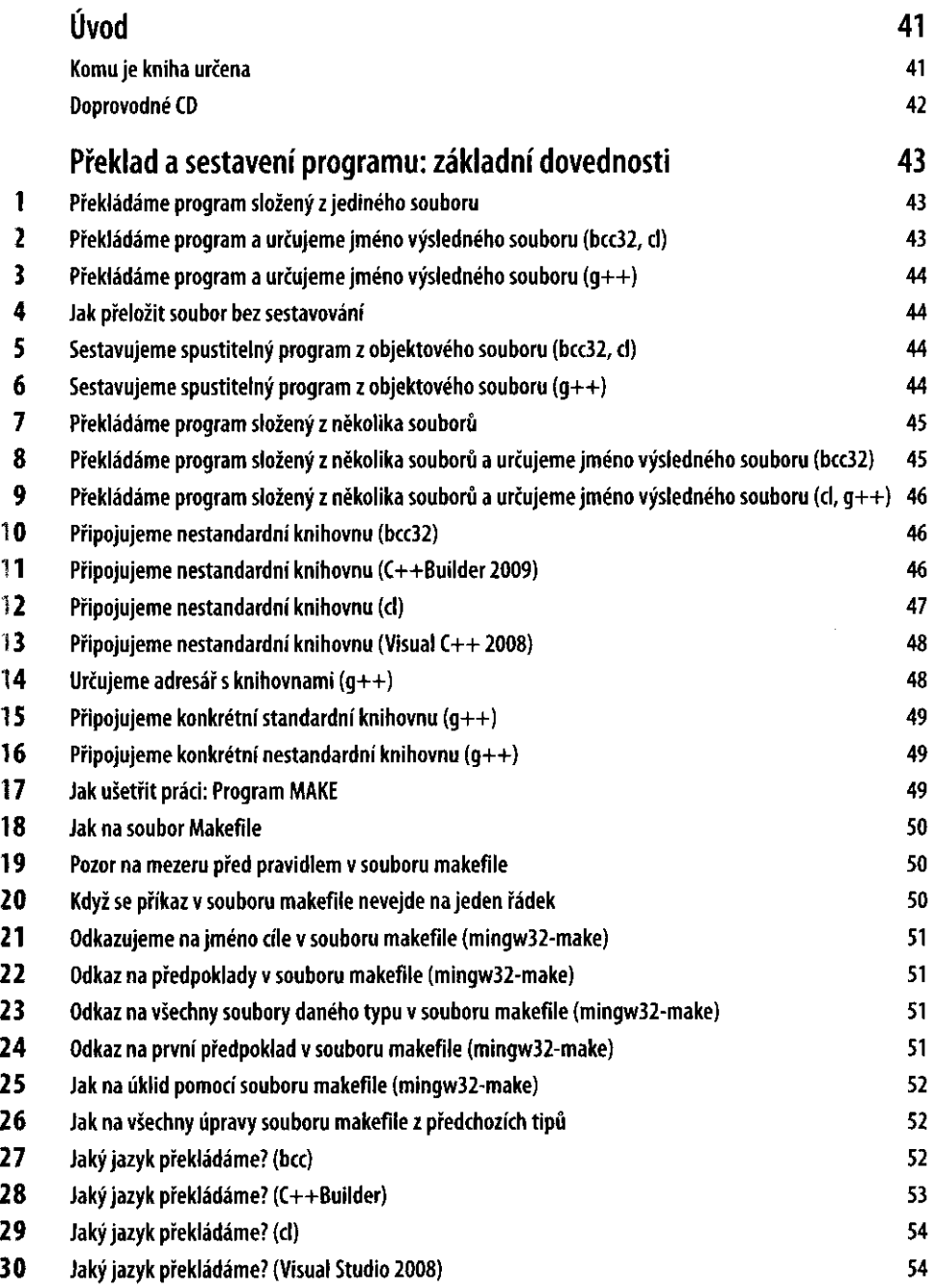

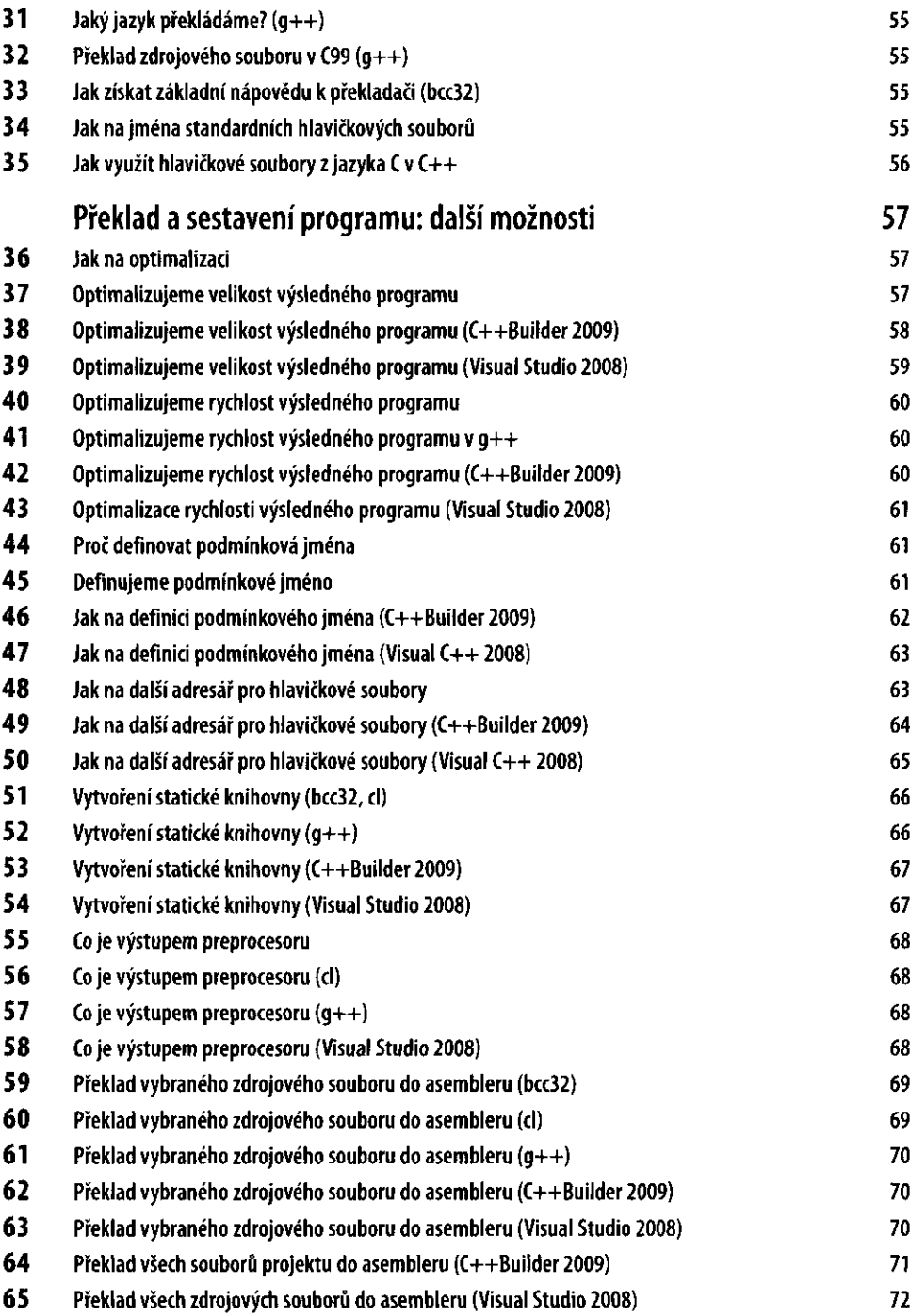

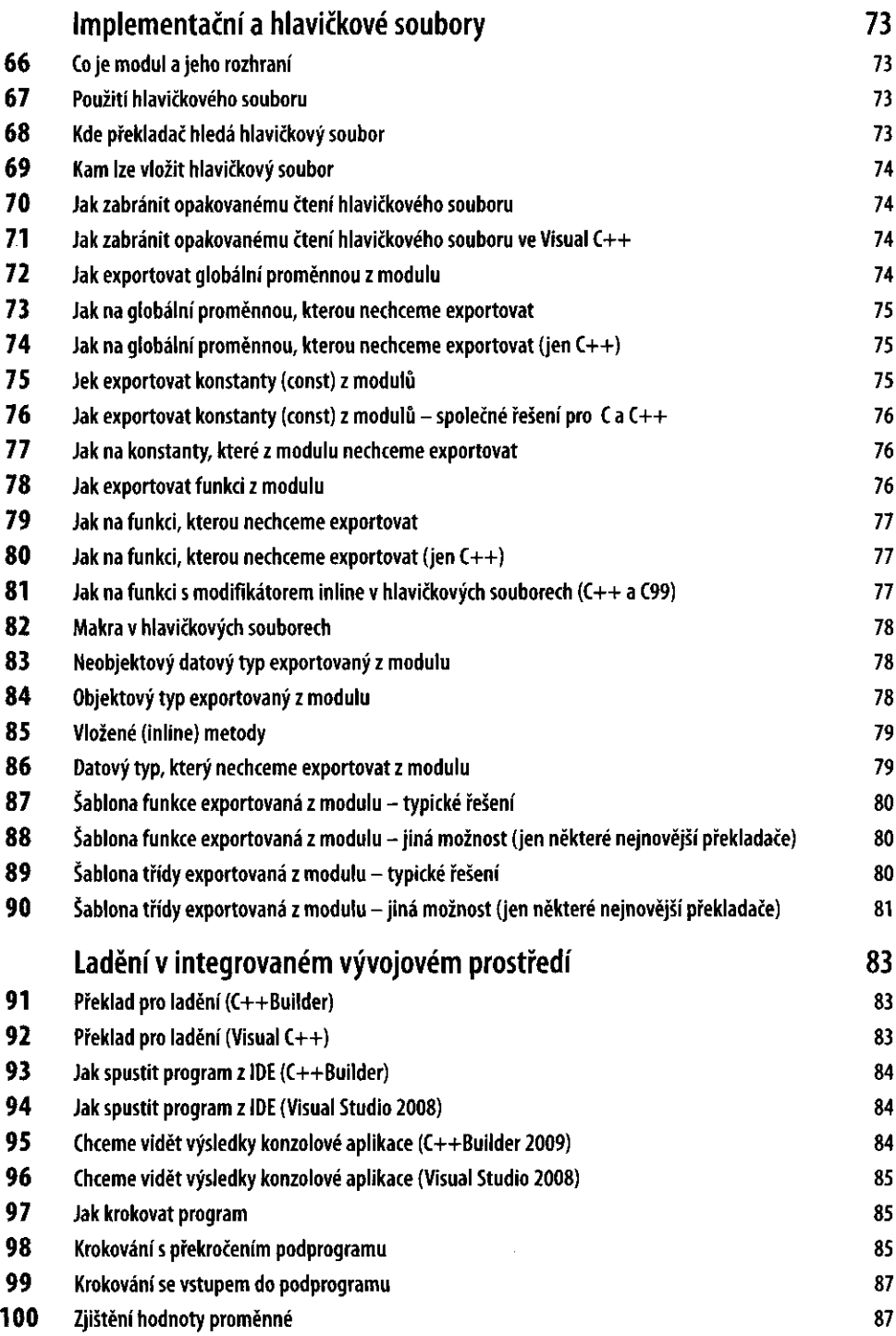

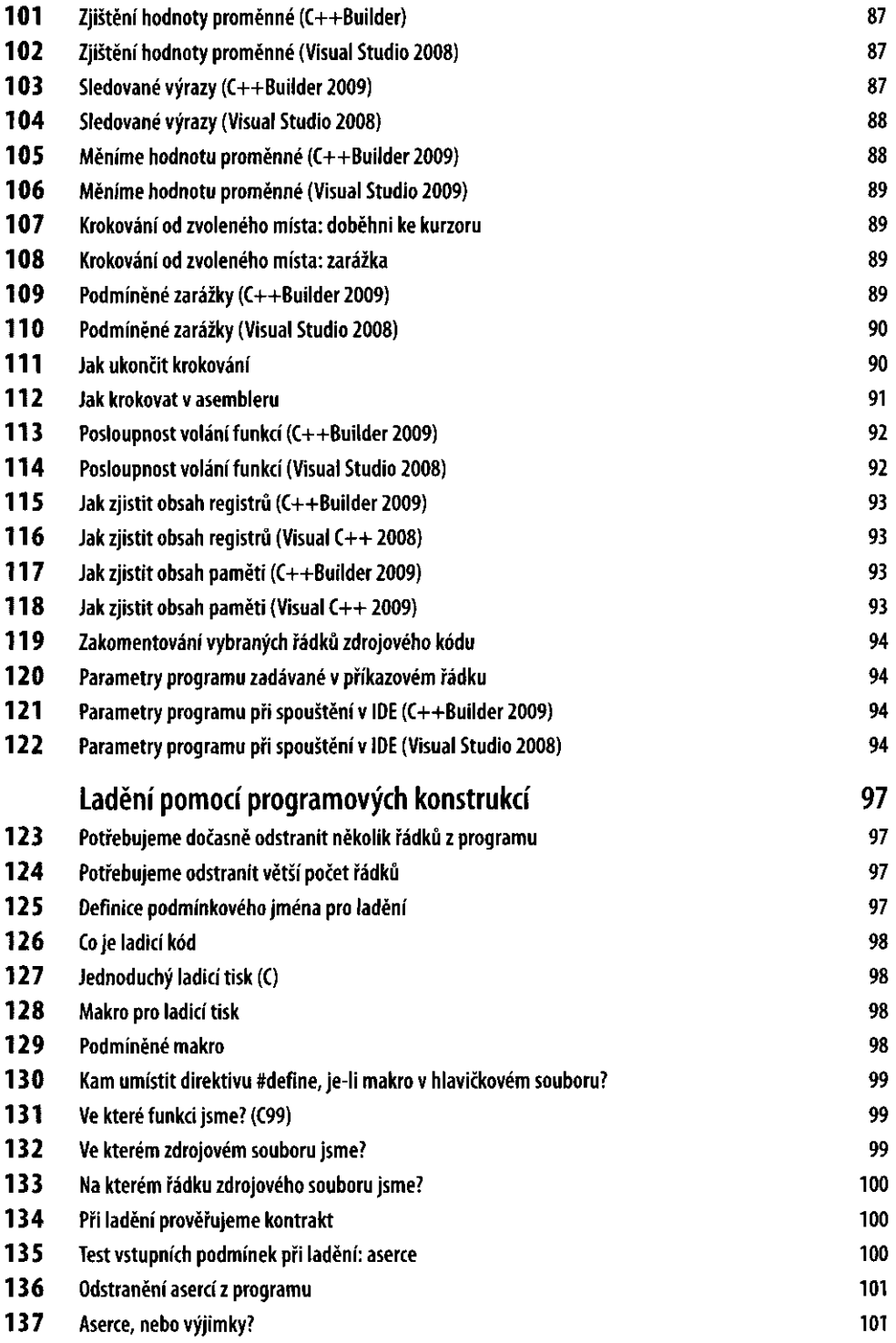

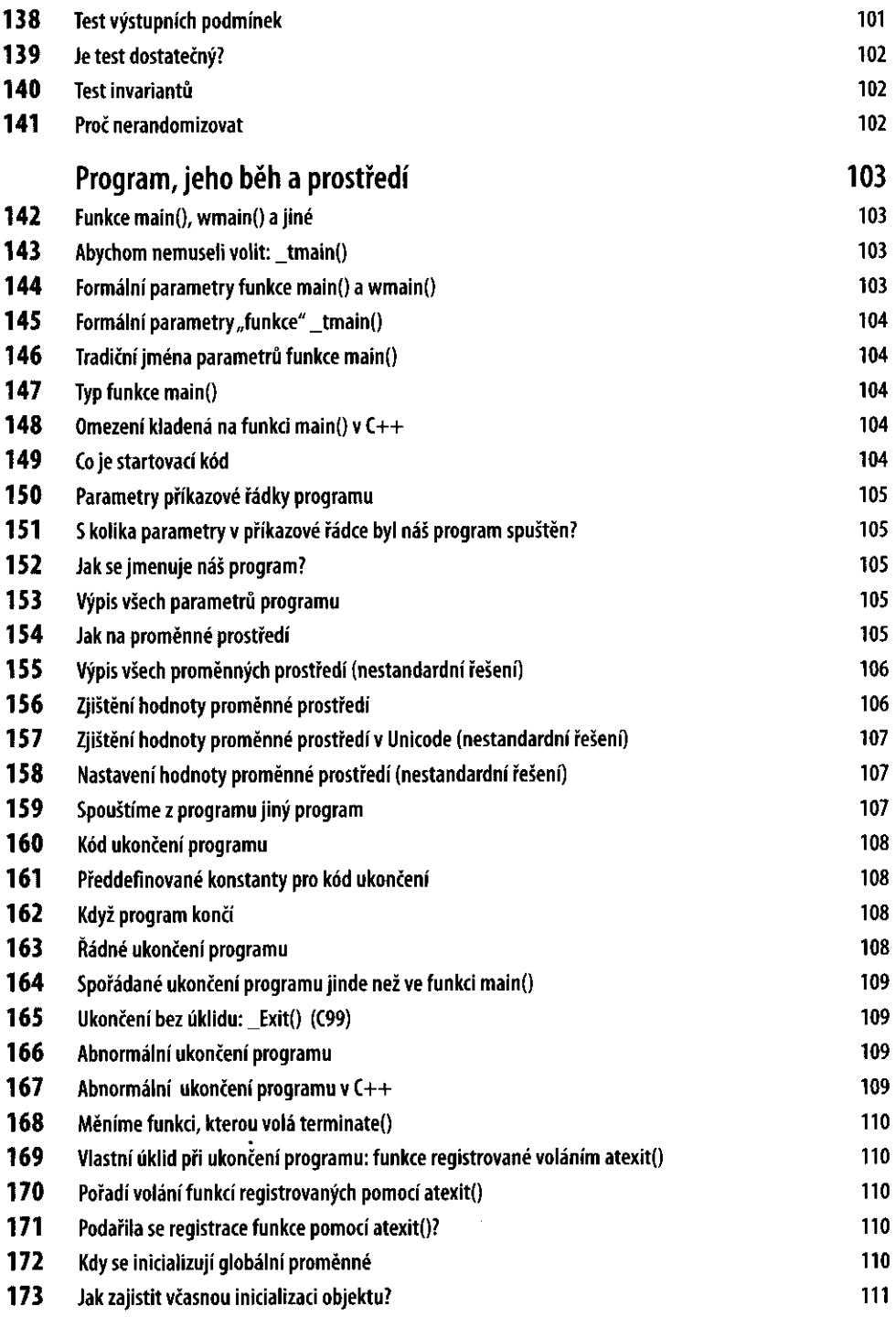

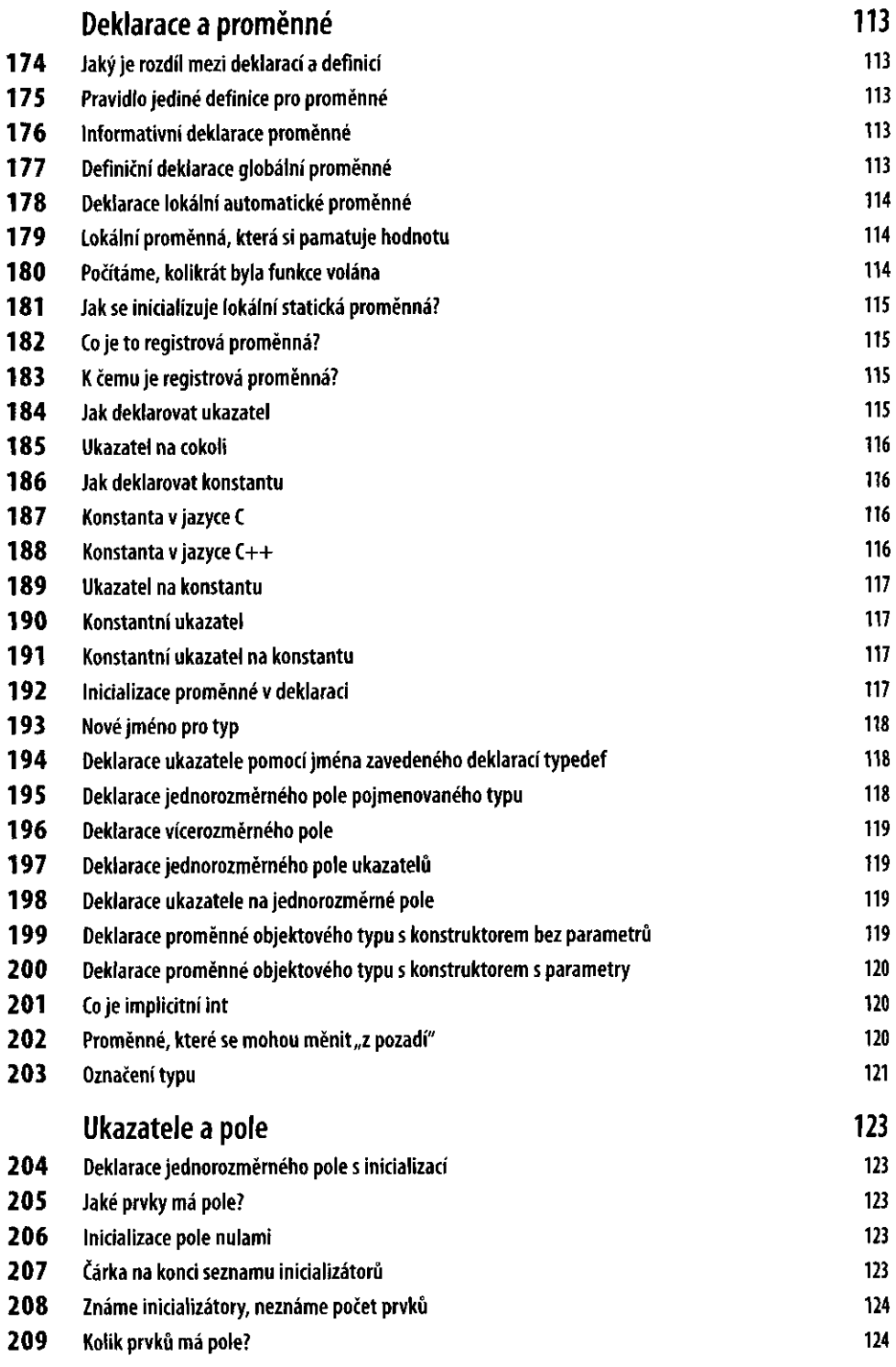

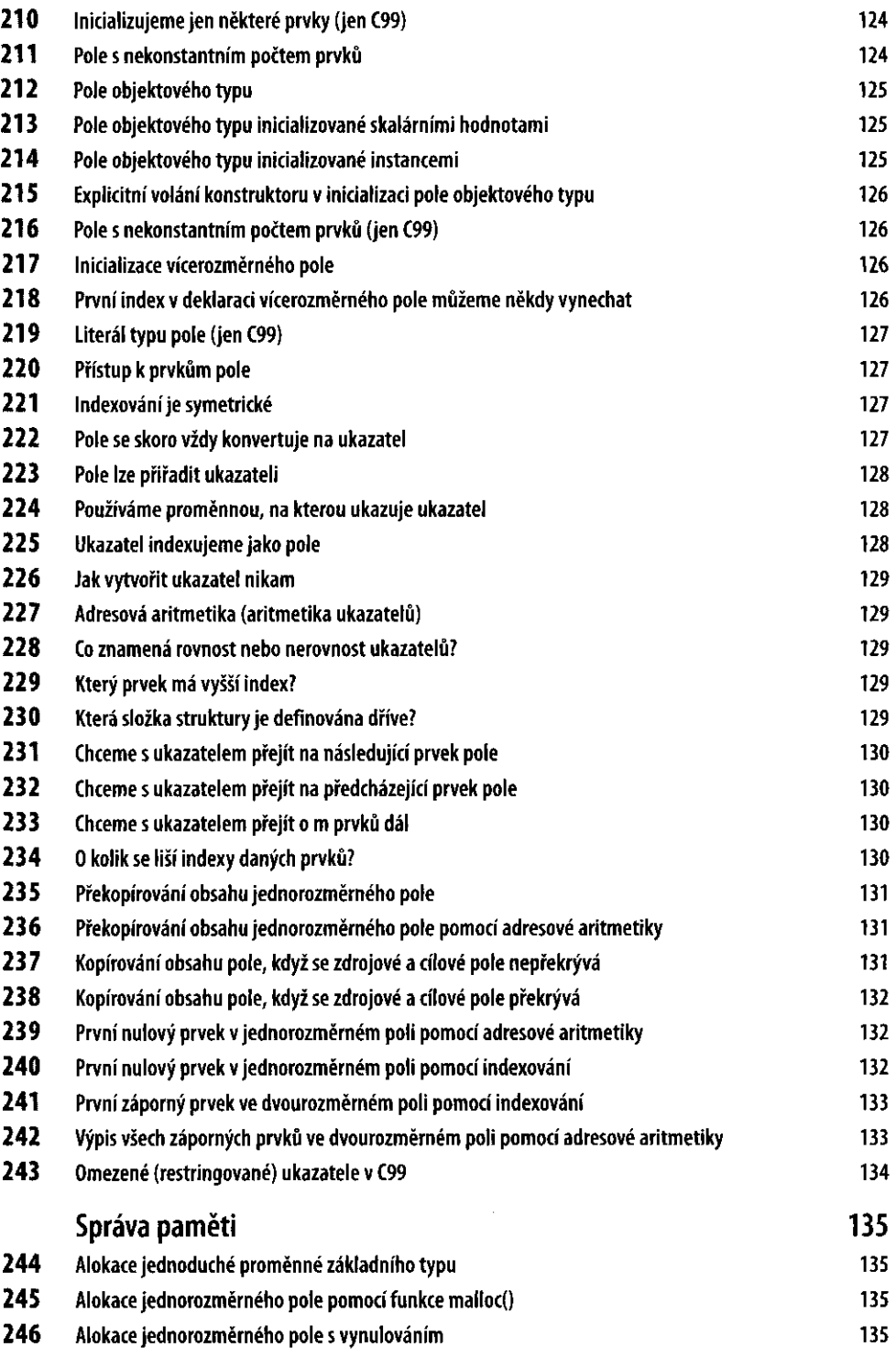

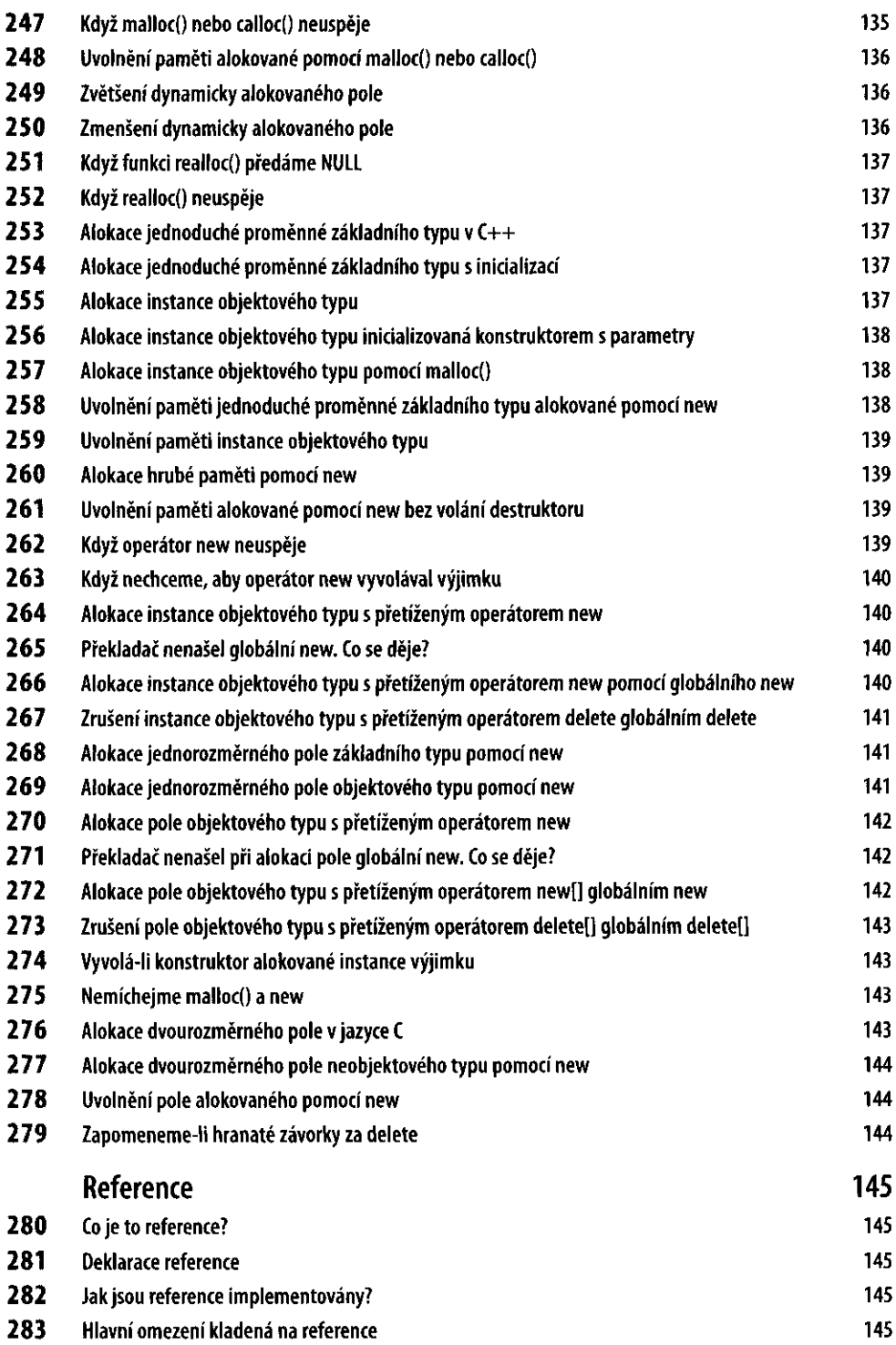

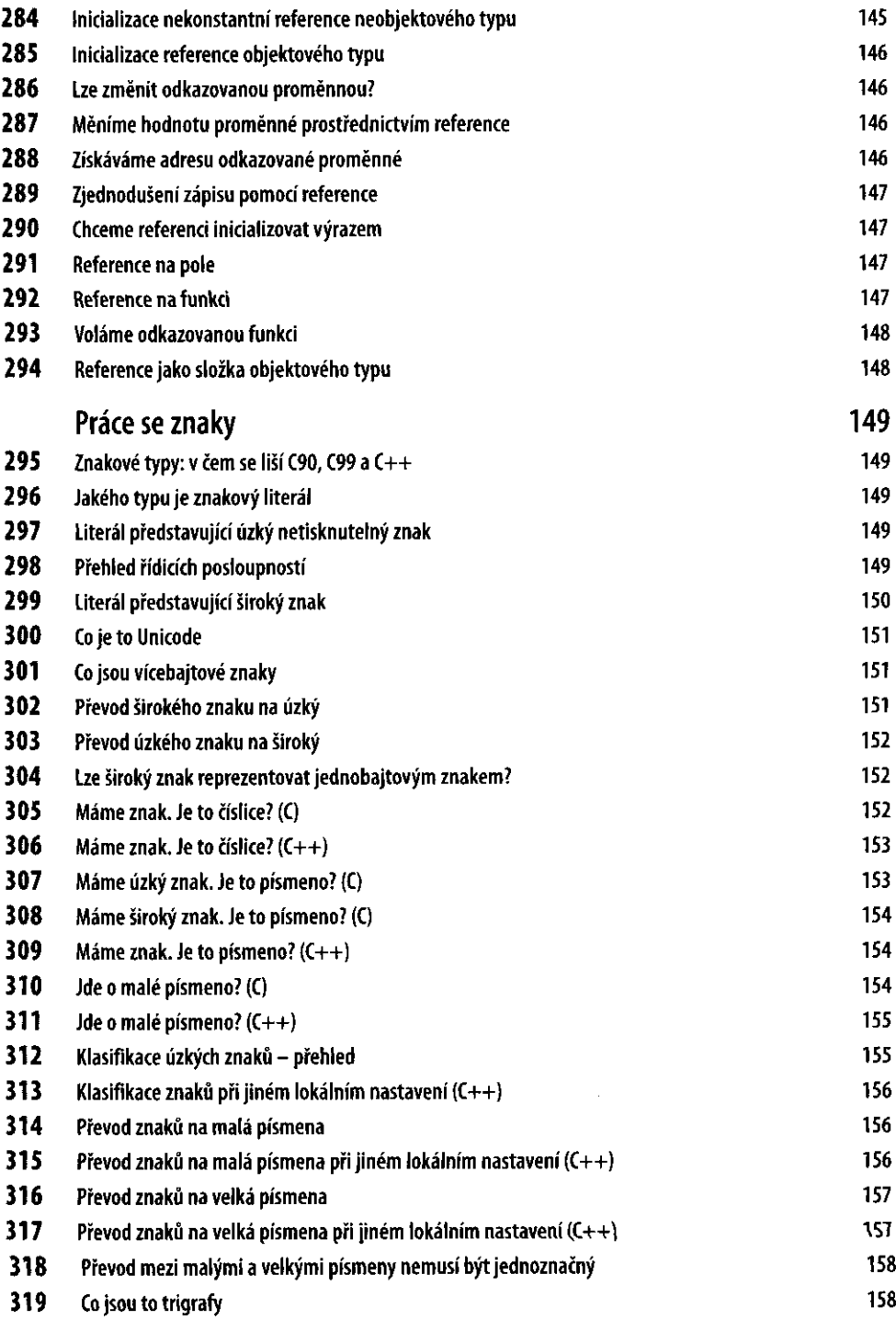

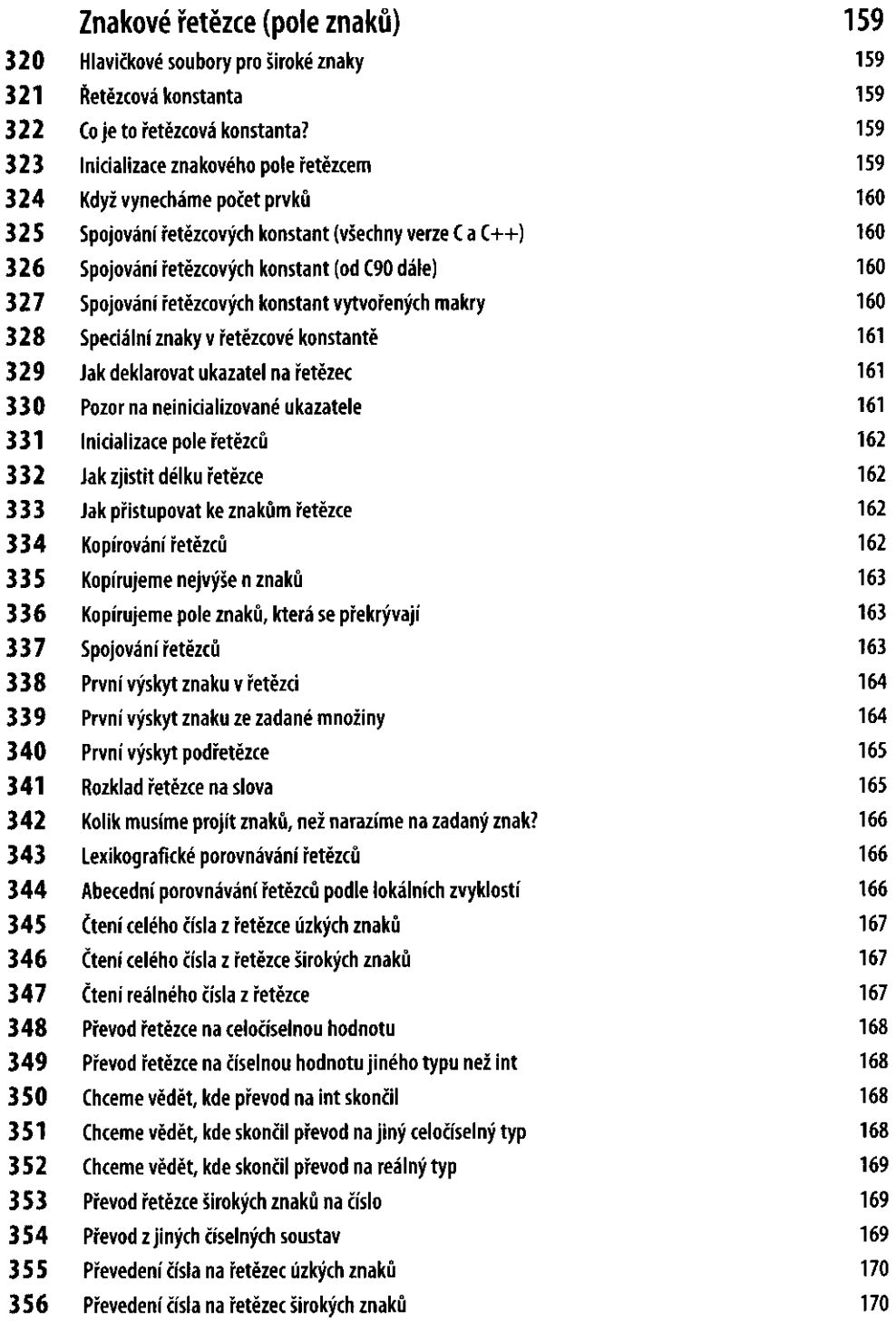

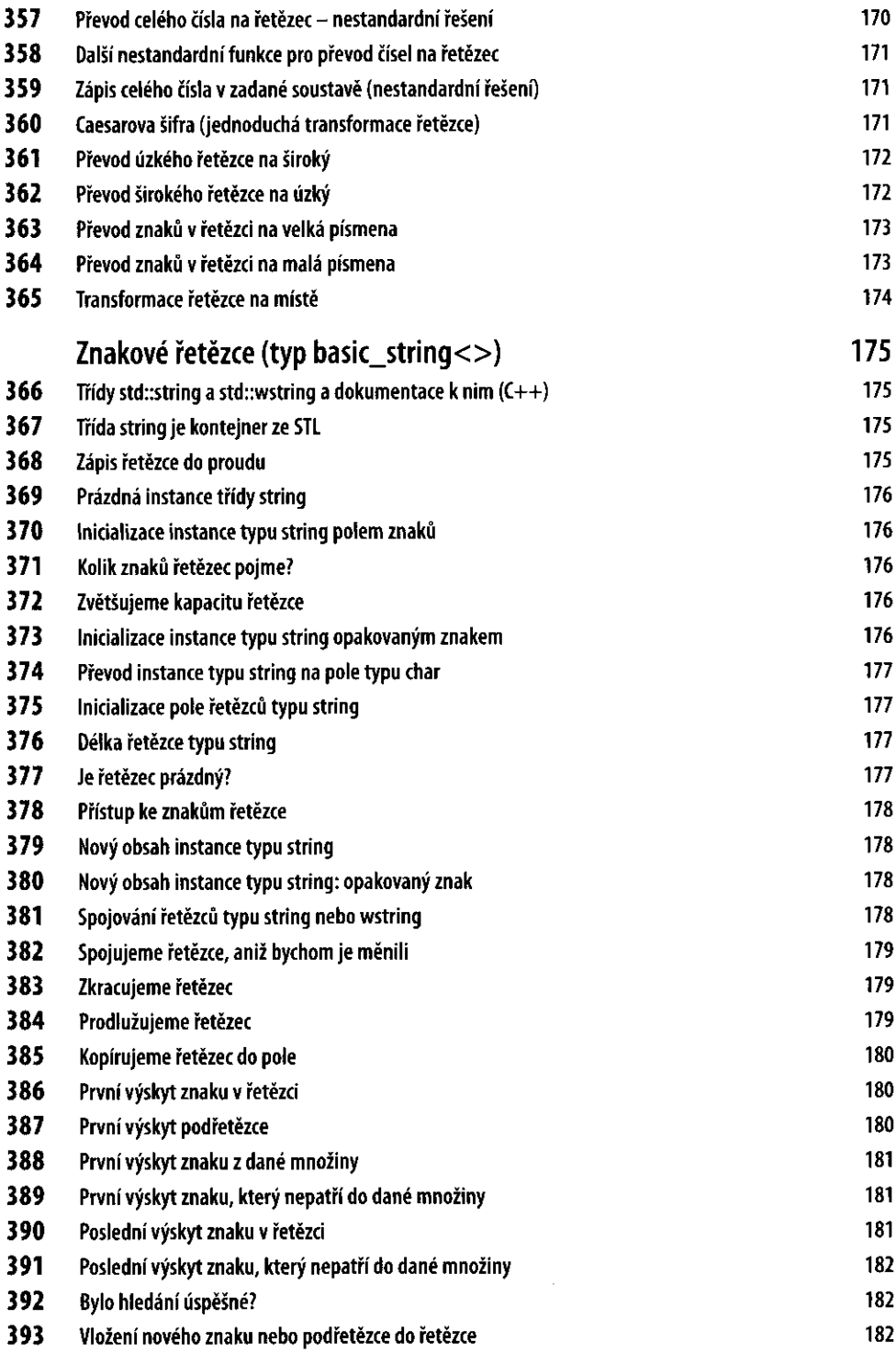

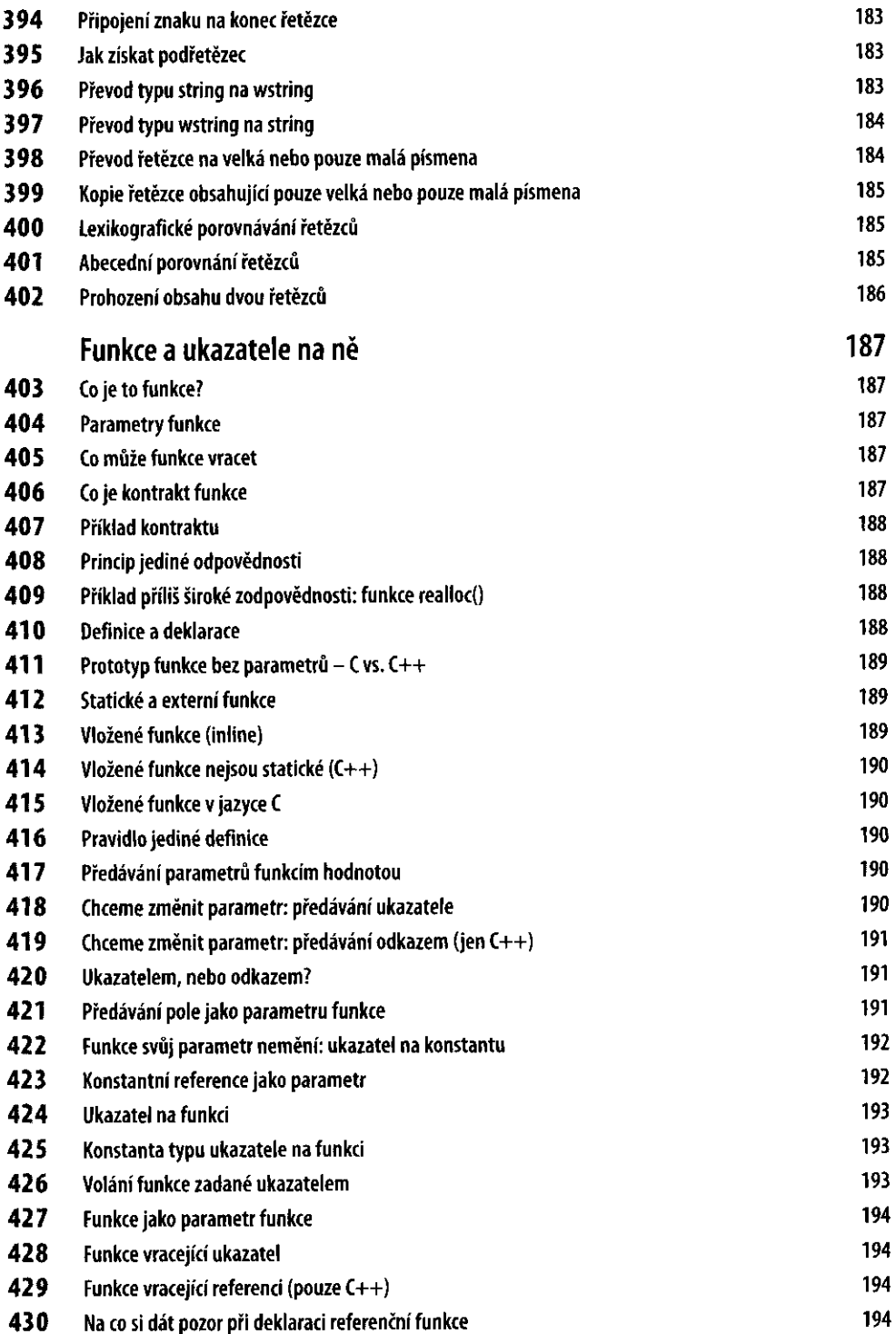

 $\mathcal{A}^{\mathrm{c}}$  .

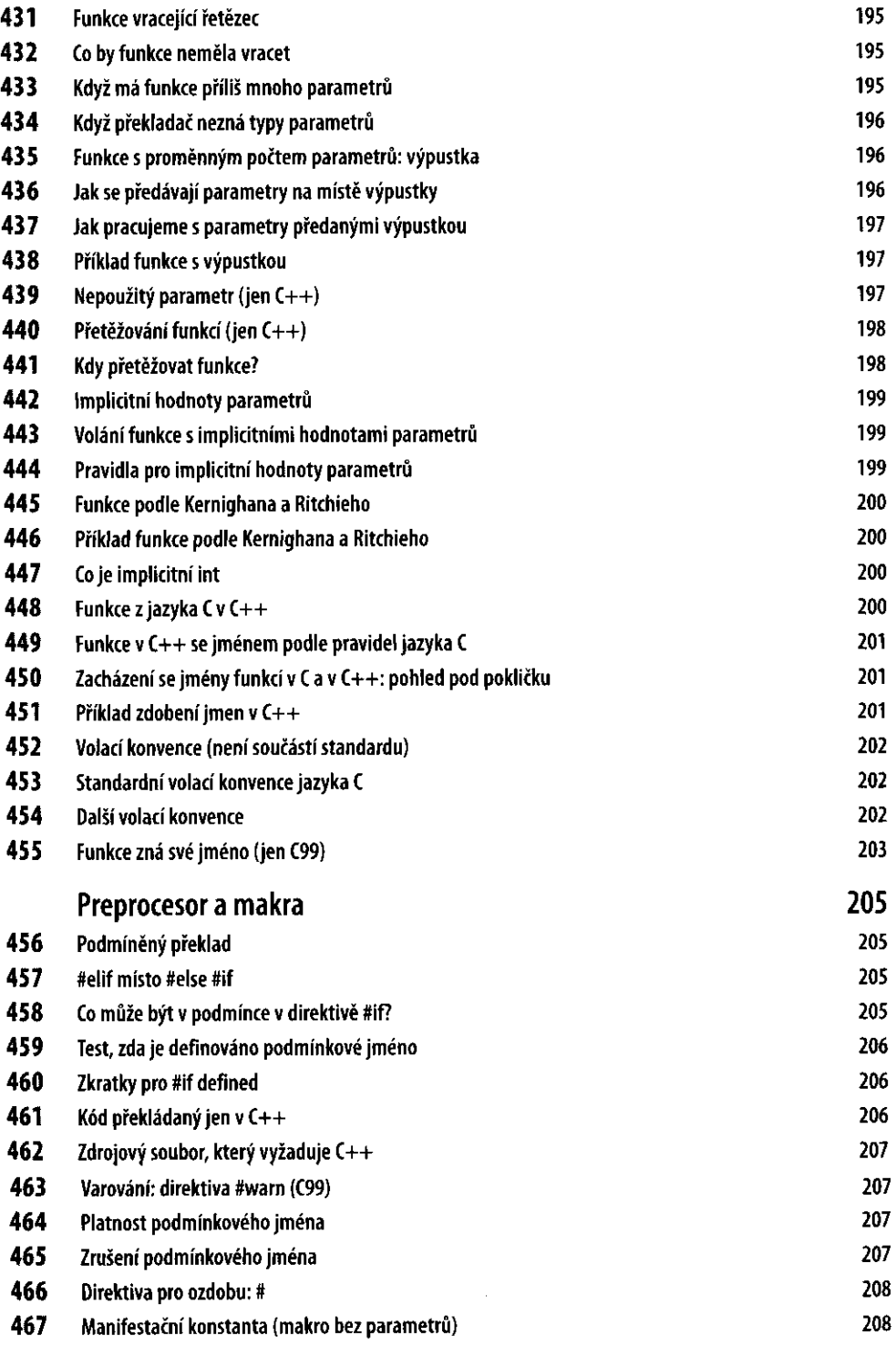

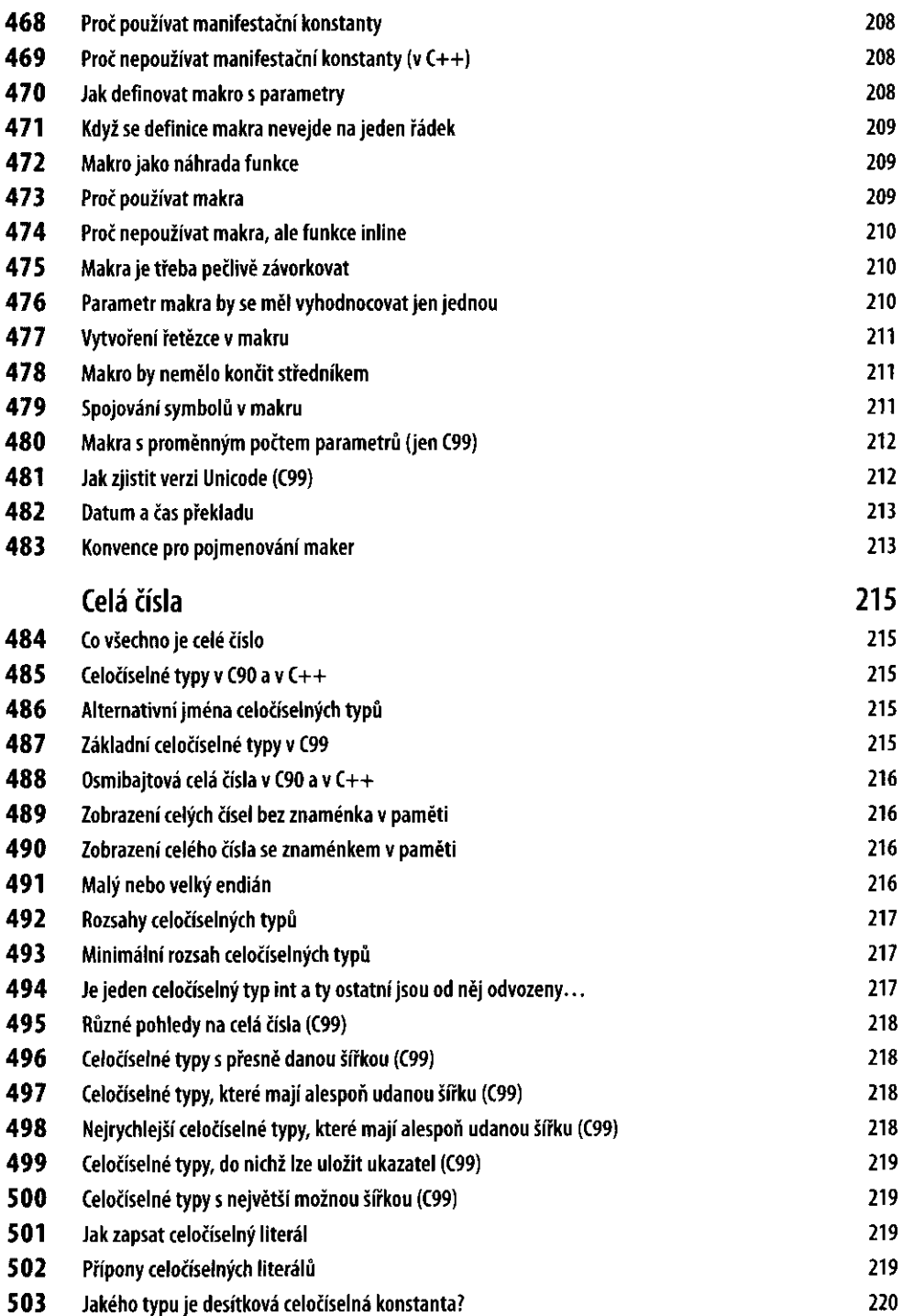

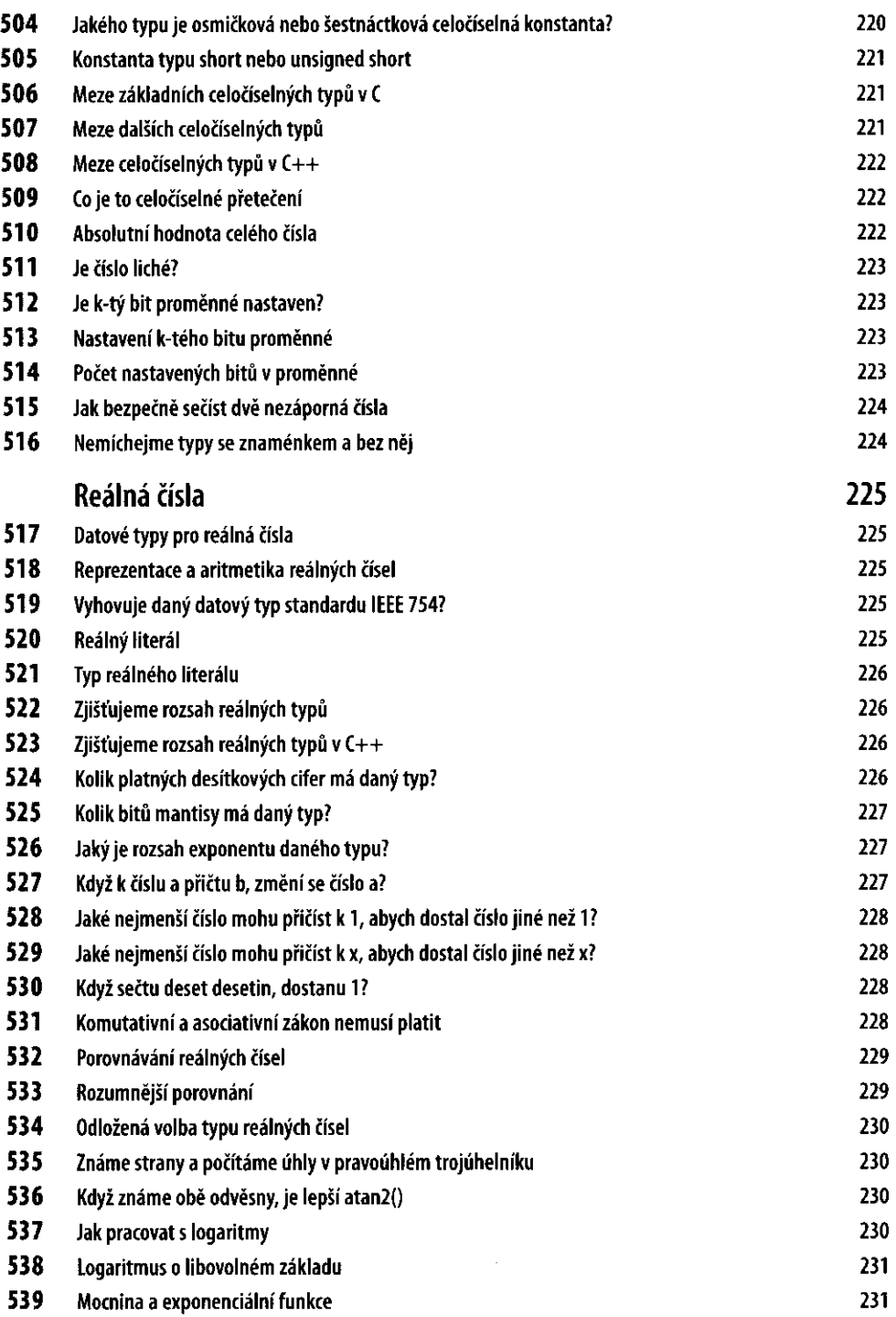

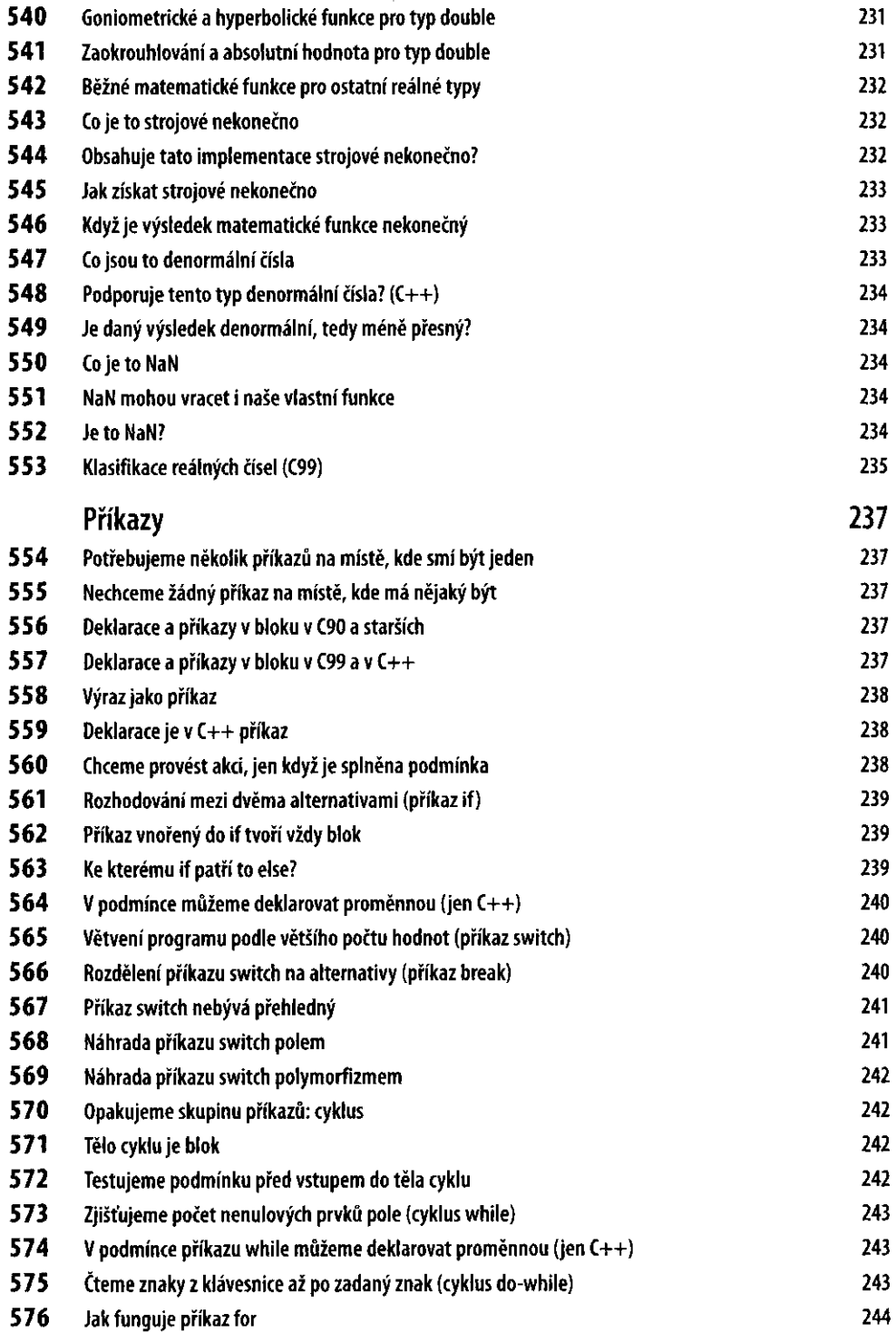

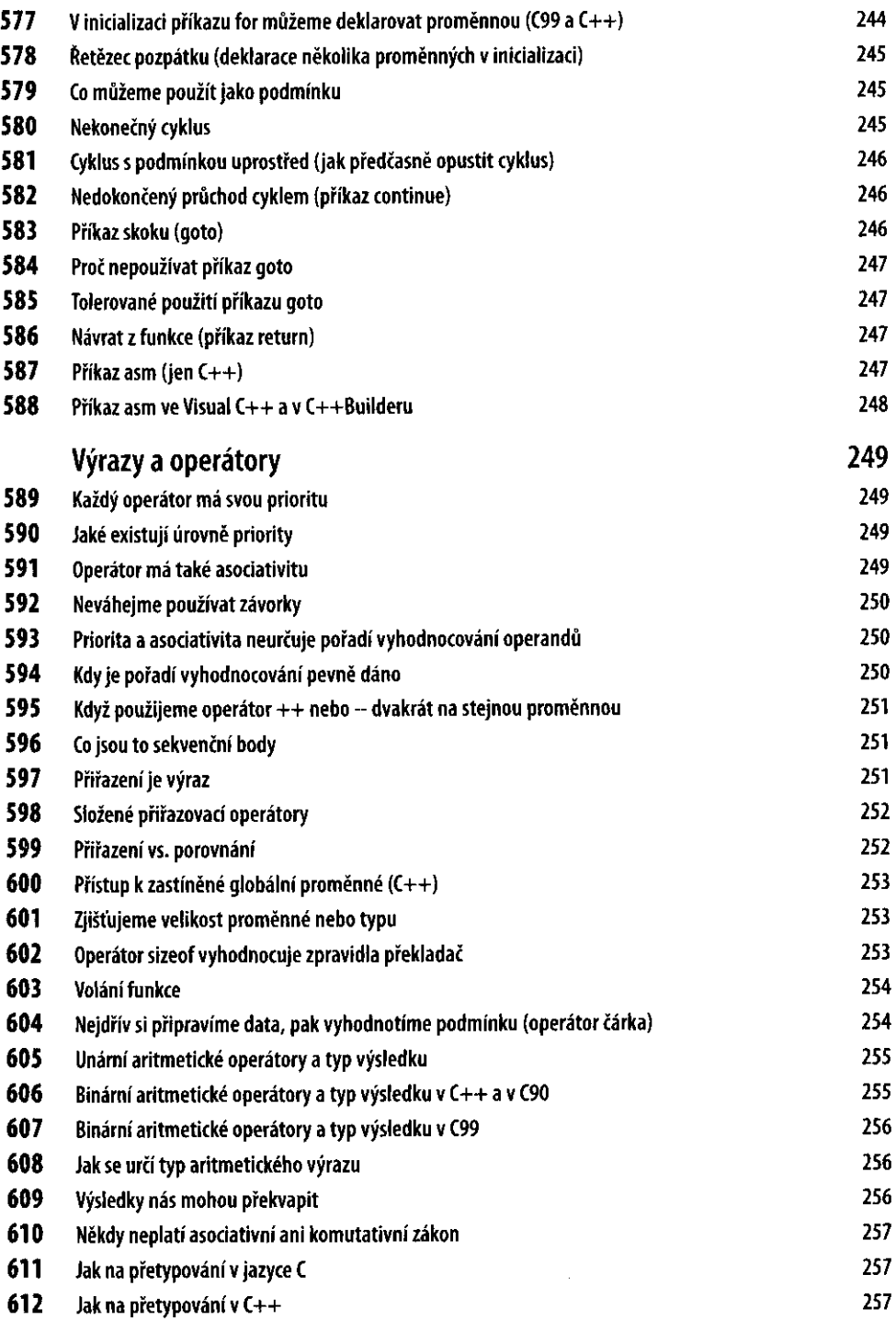

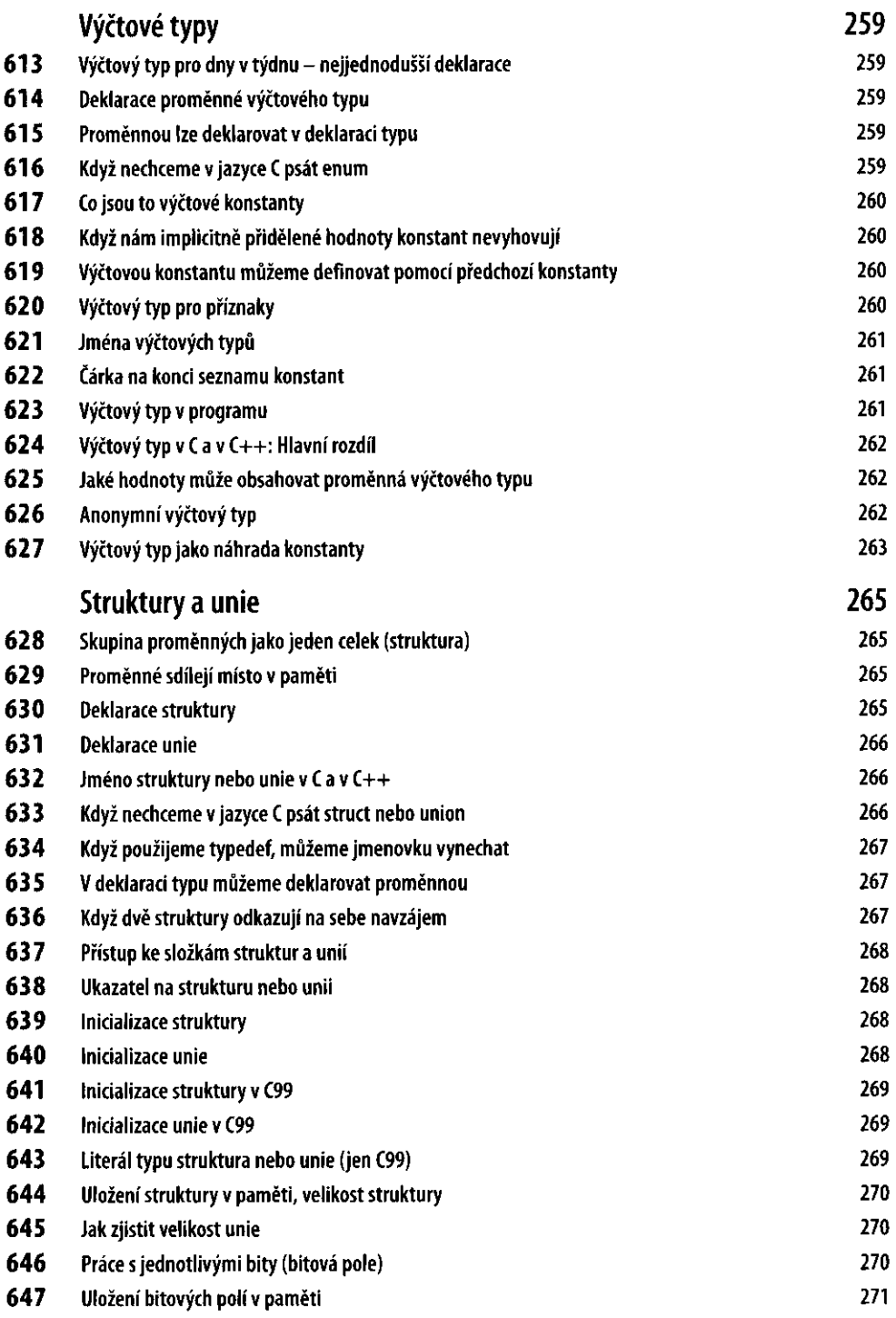

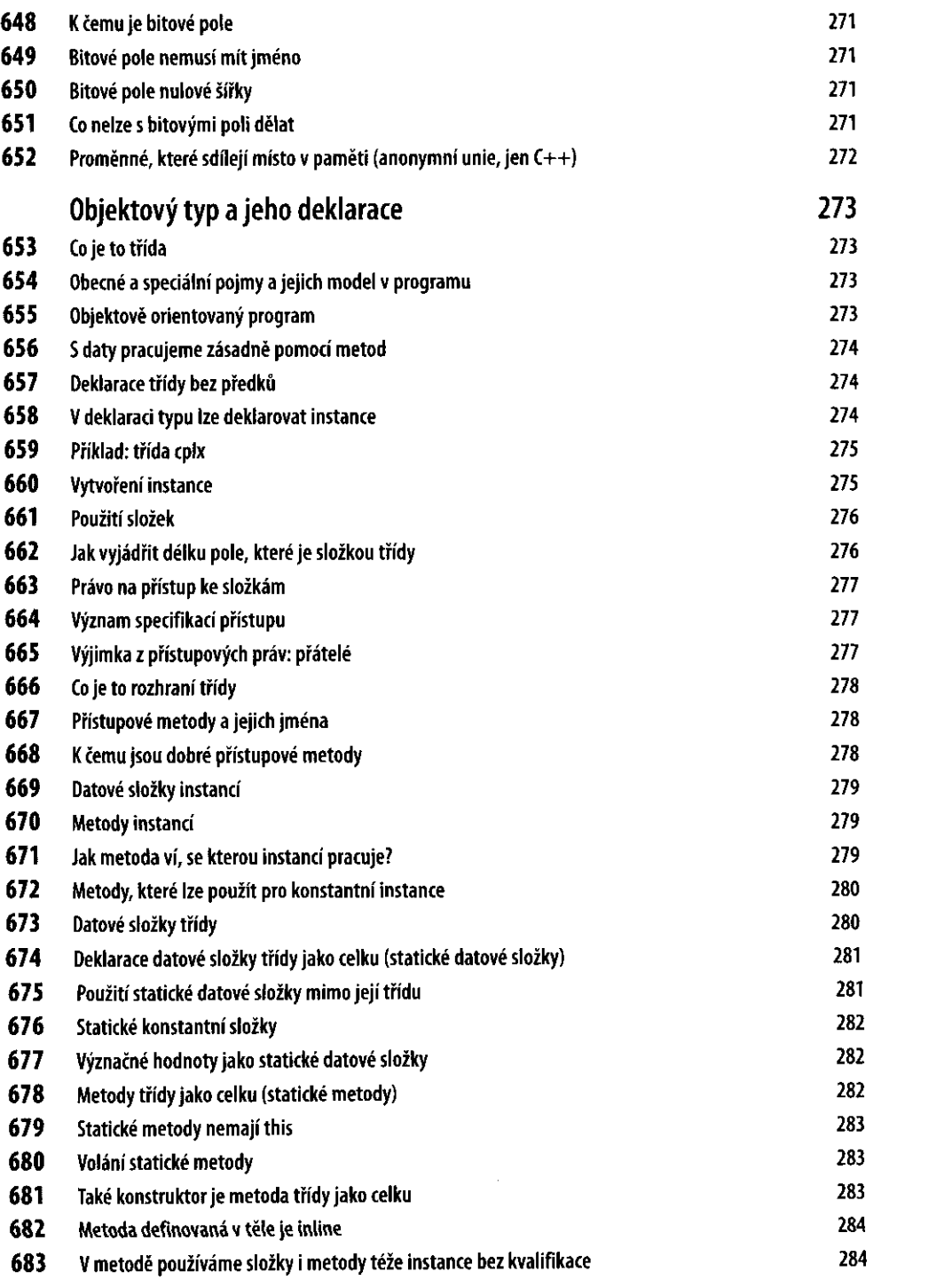

Ŷ,  $\overline{\mathbf{r}}$ 

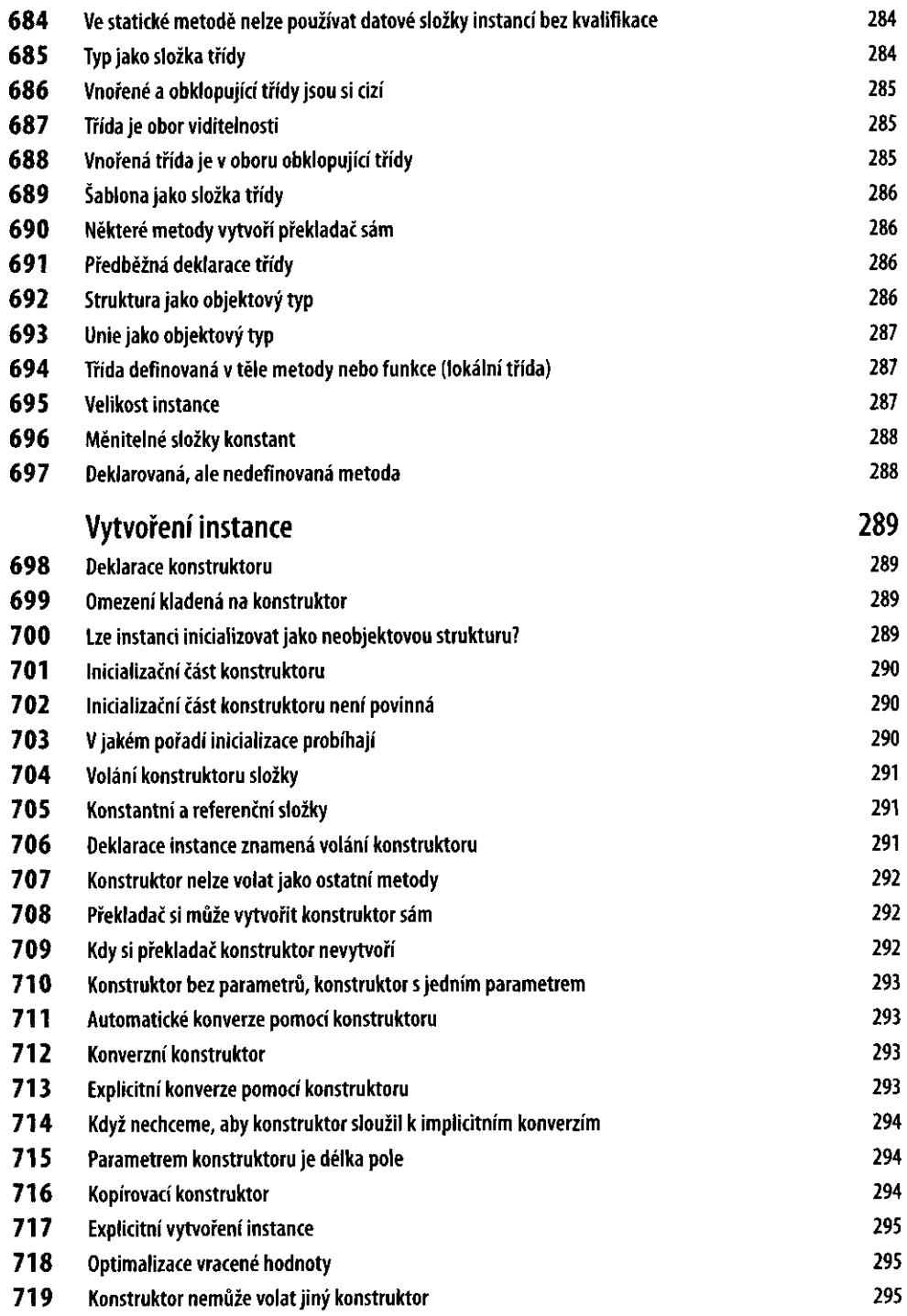

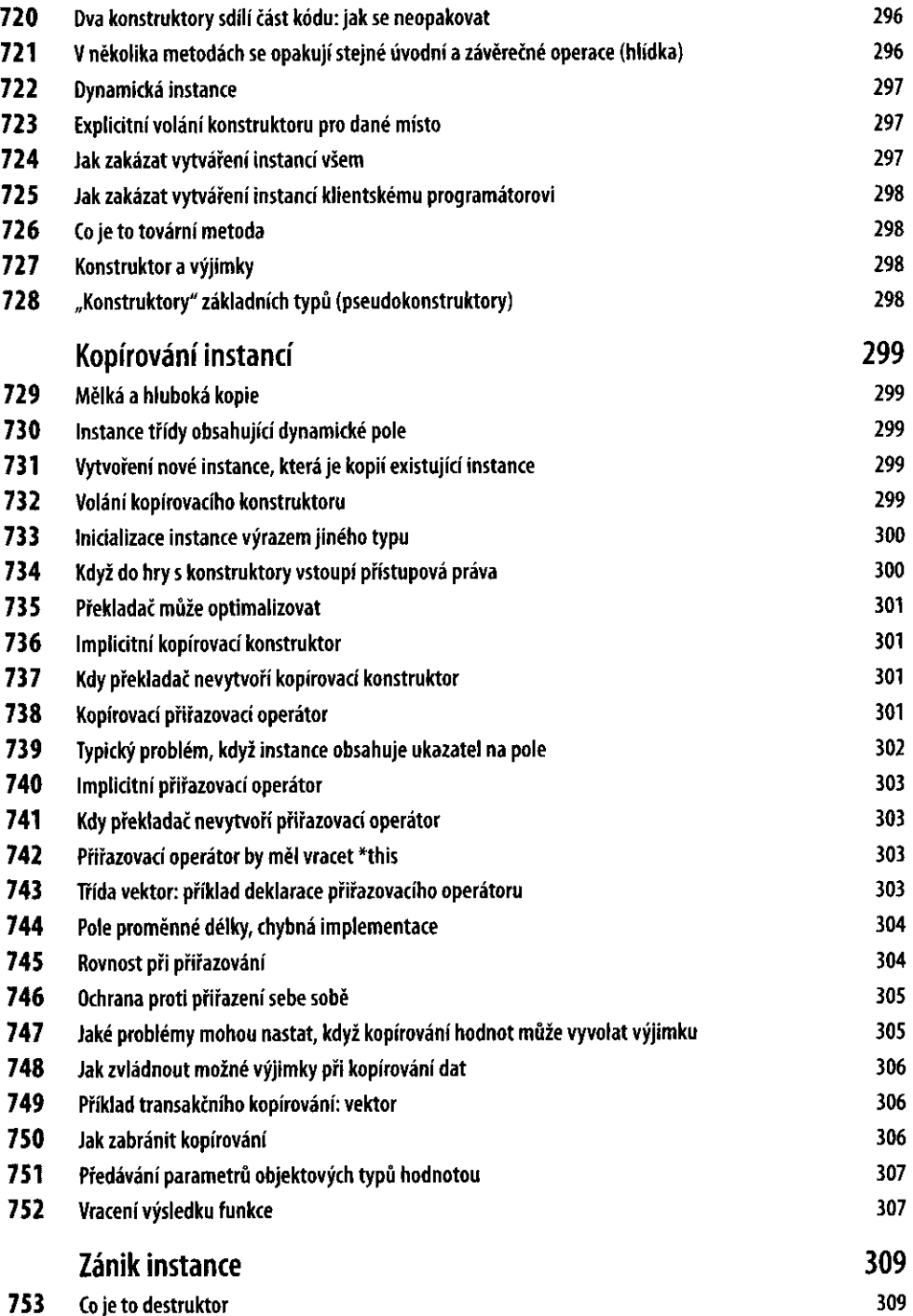

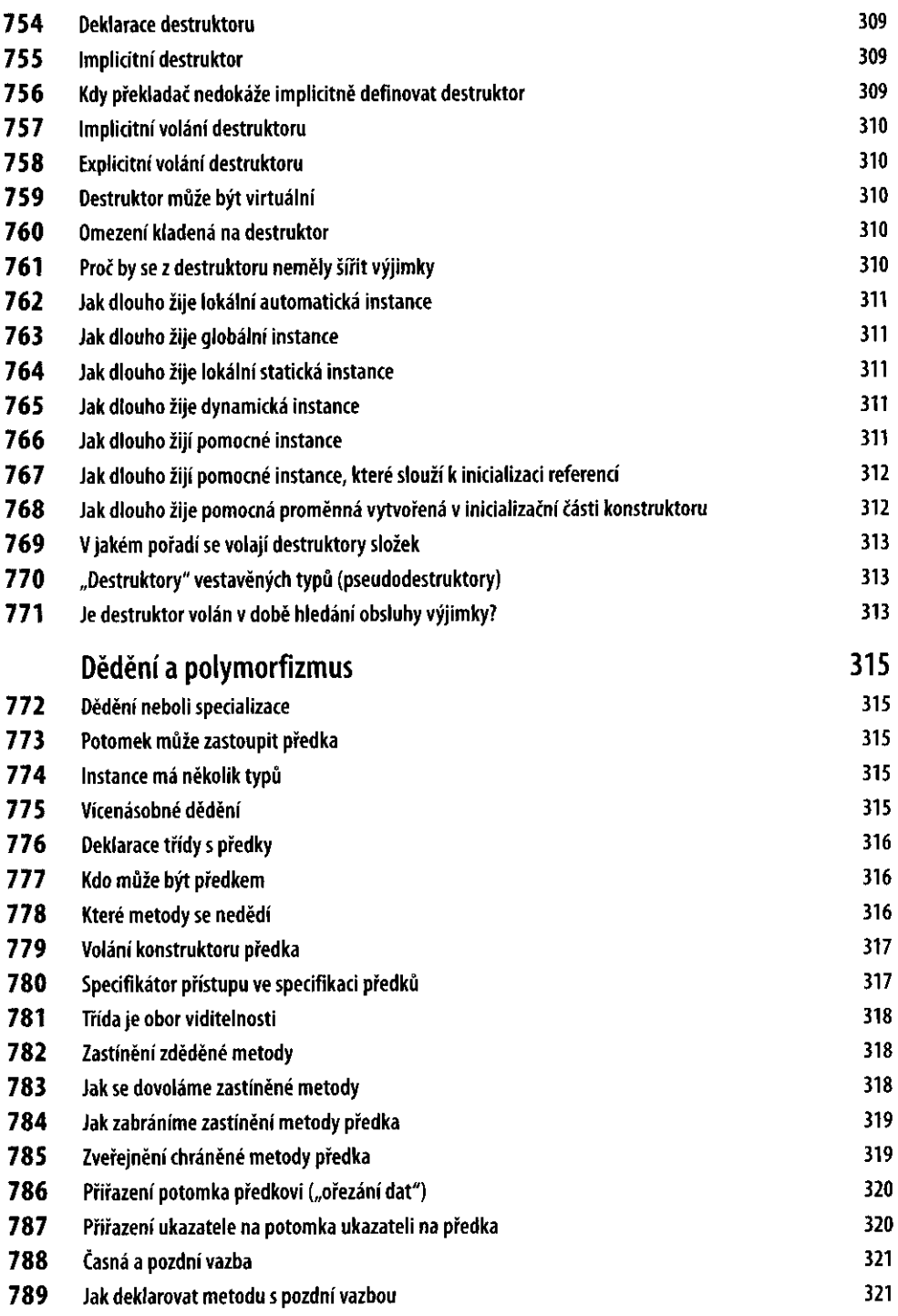

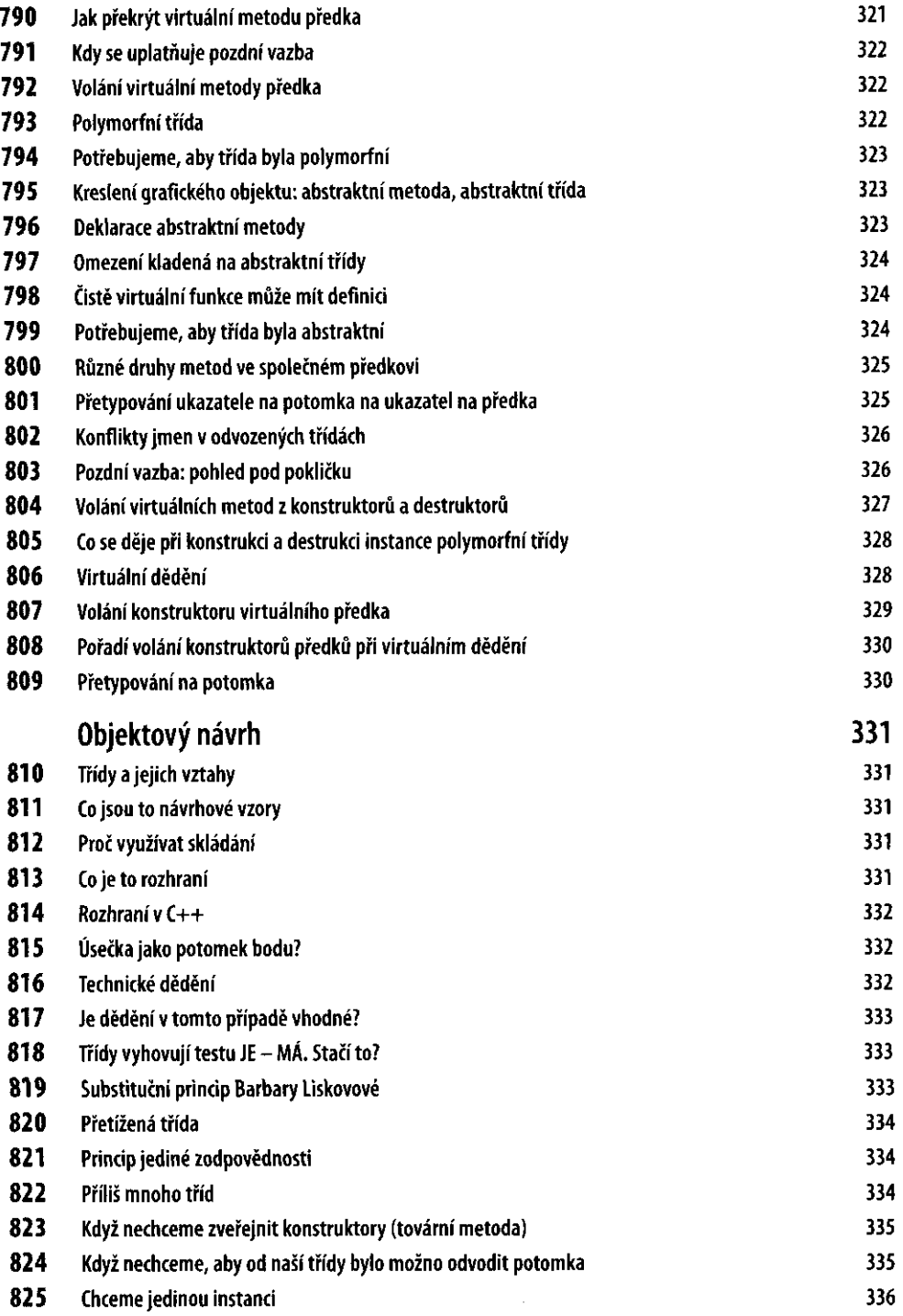

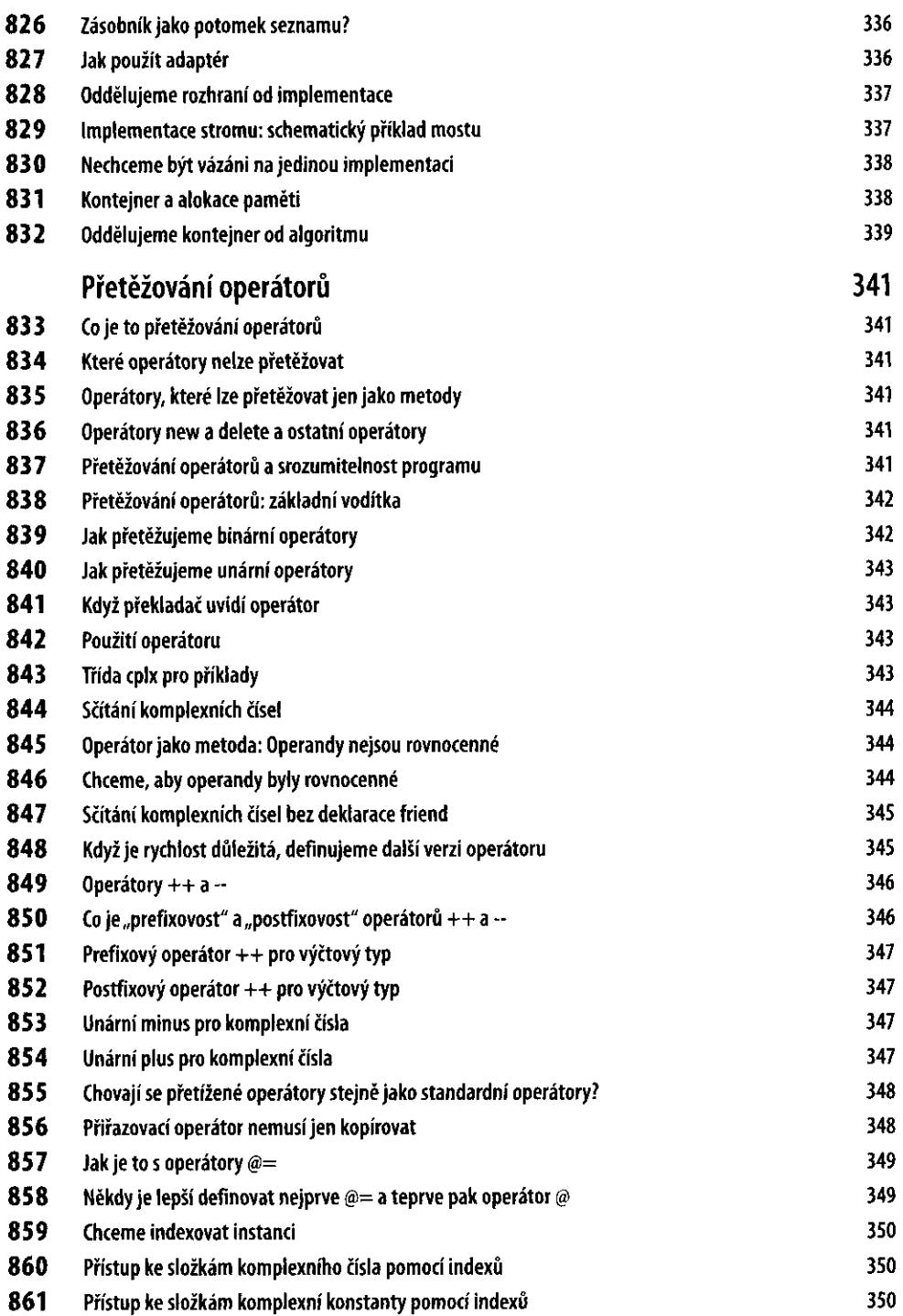

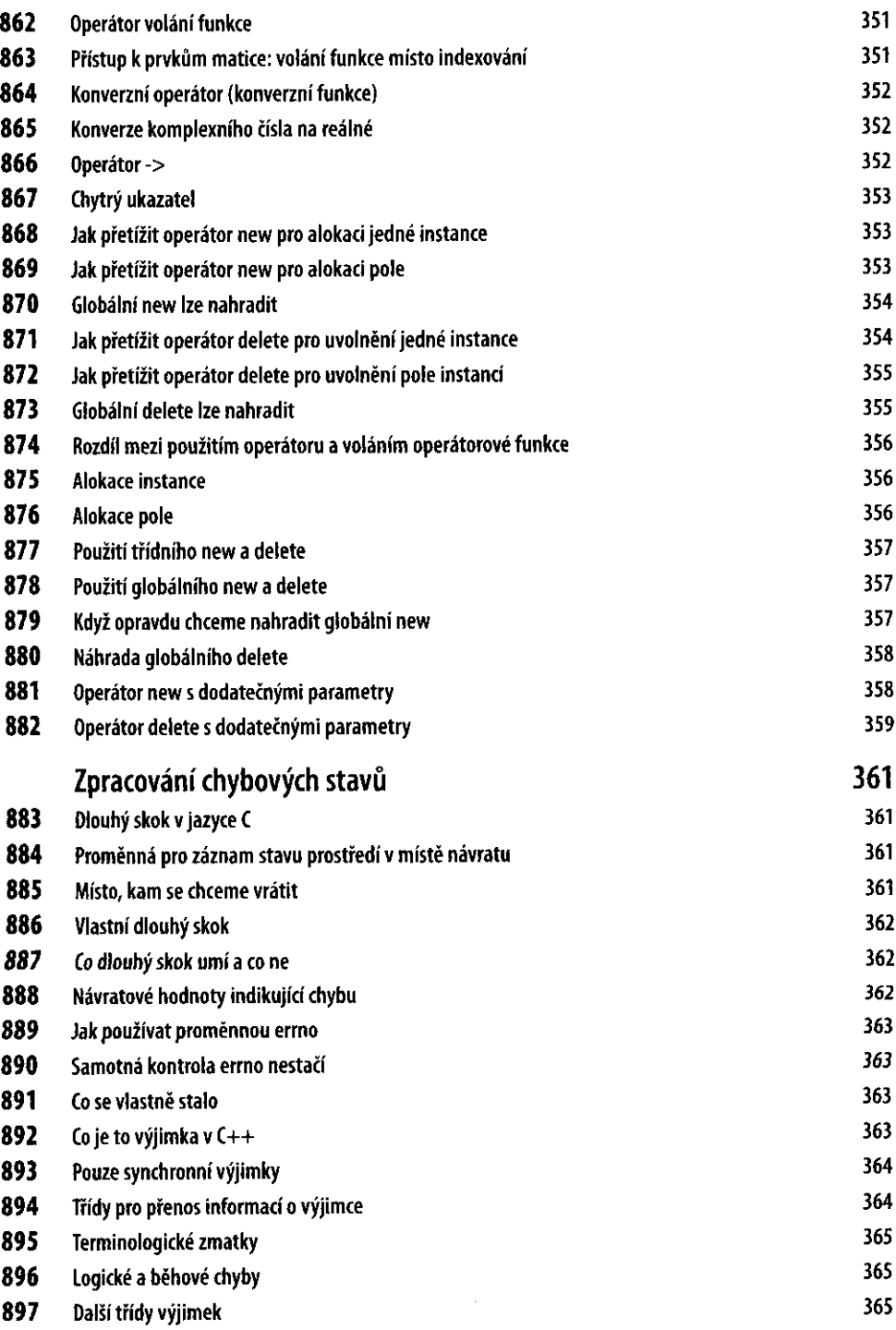

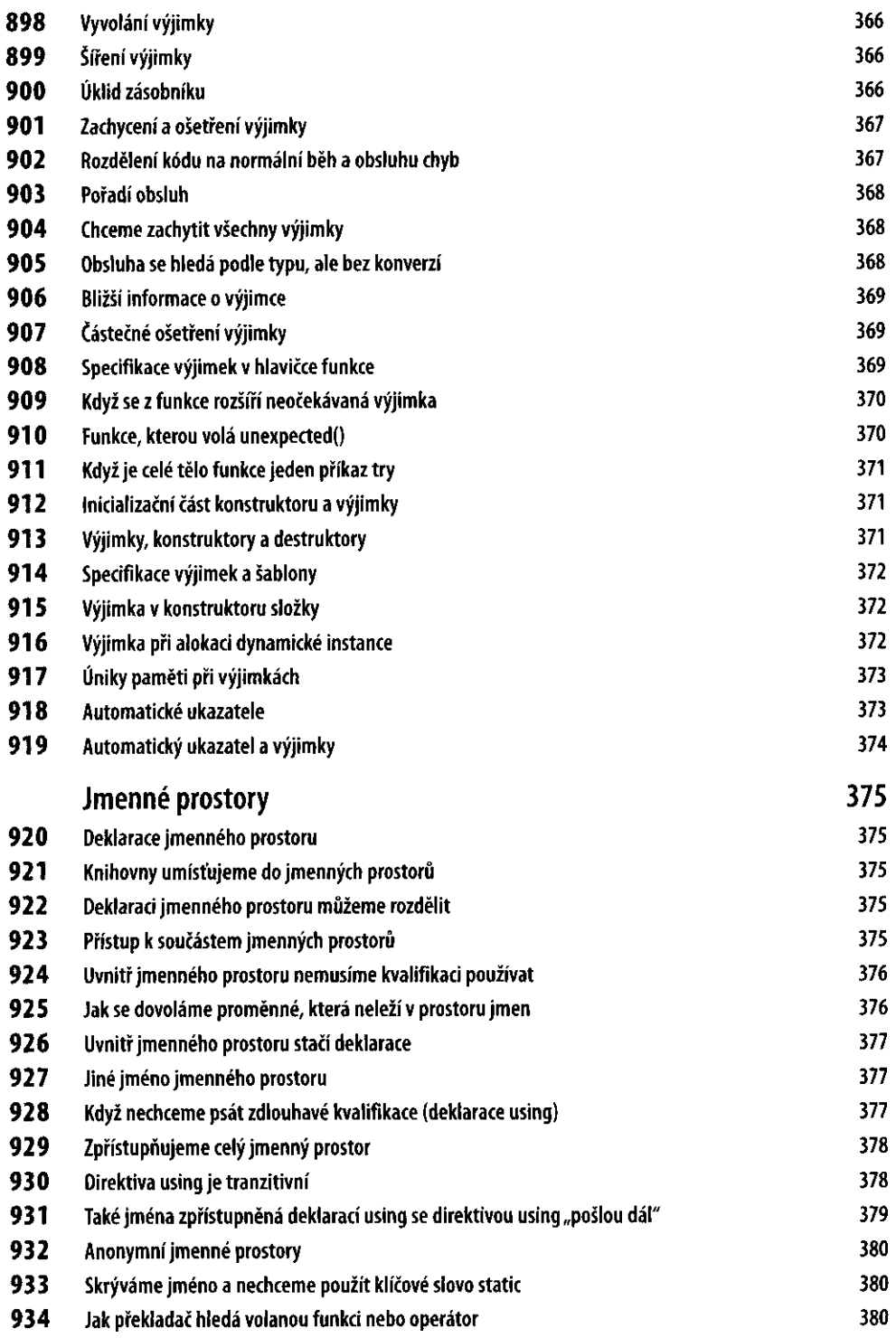

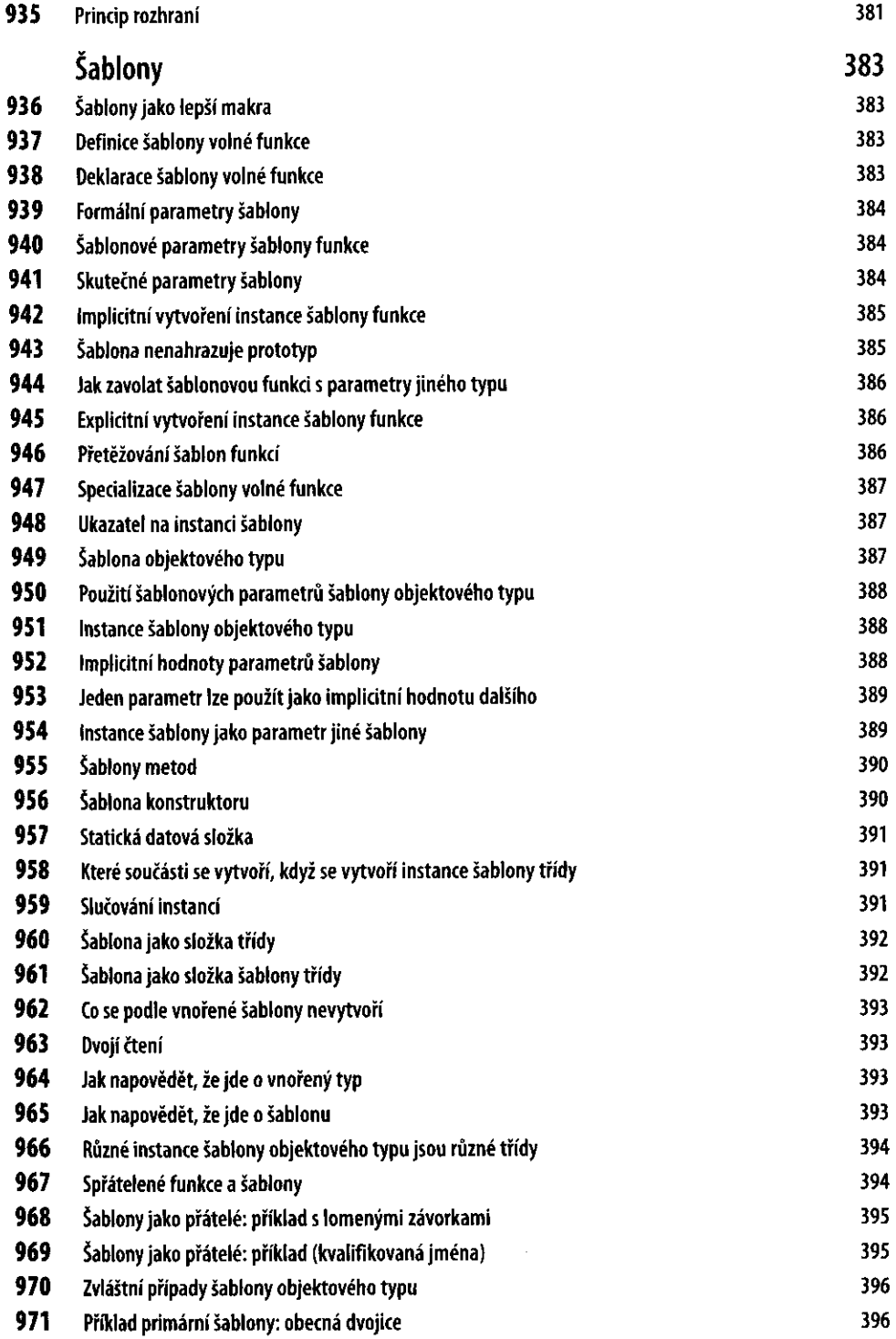

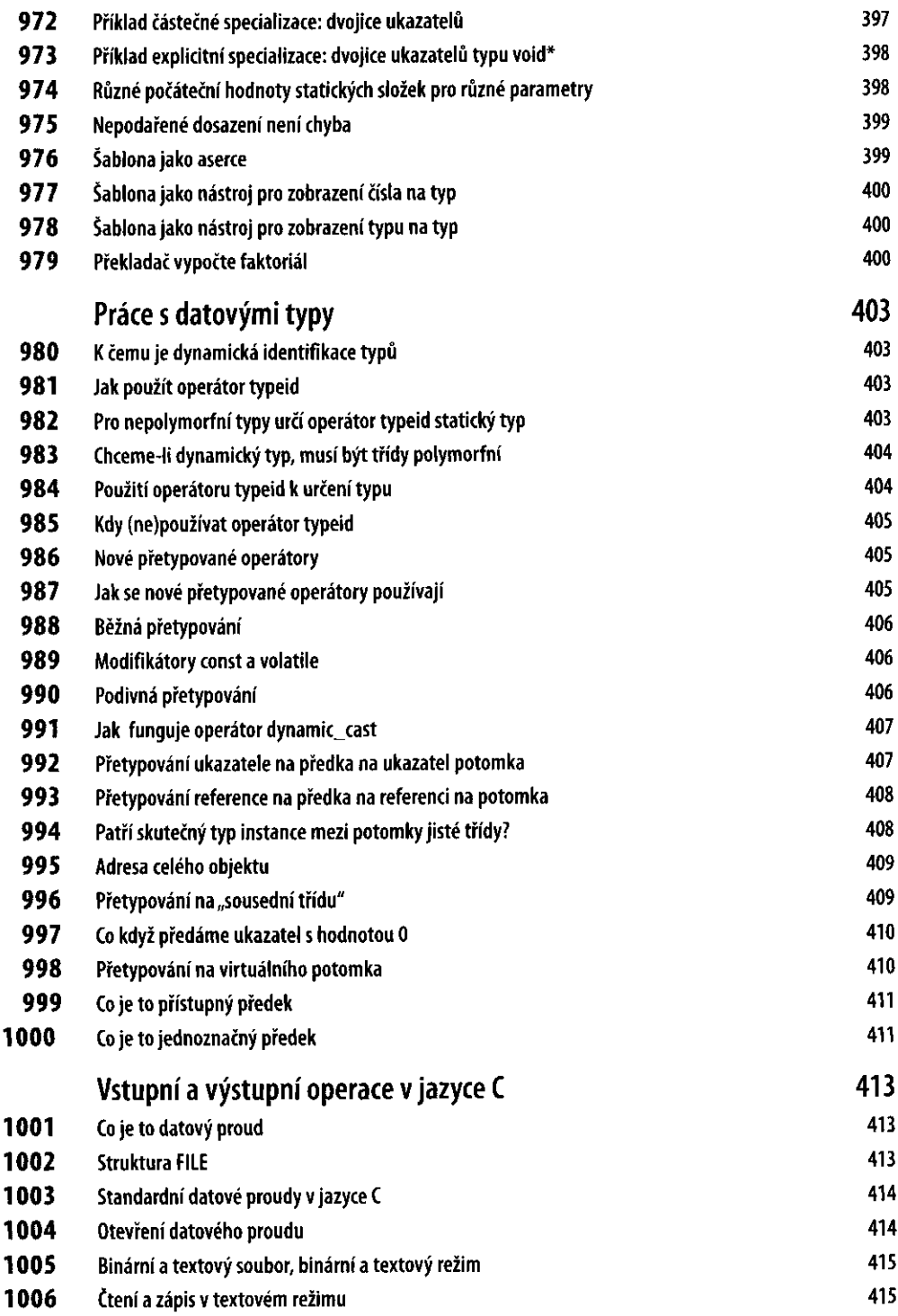

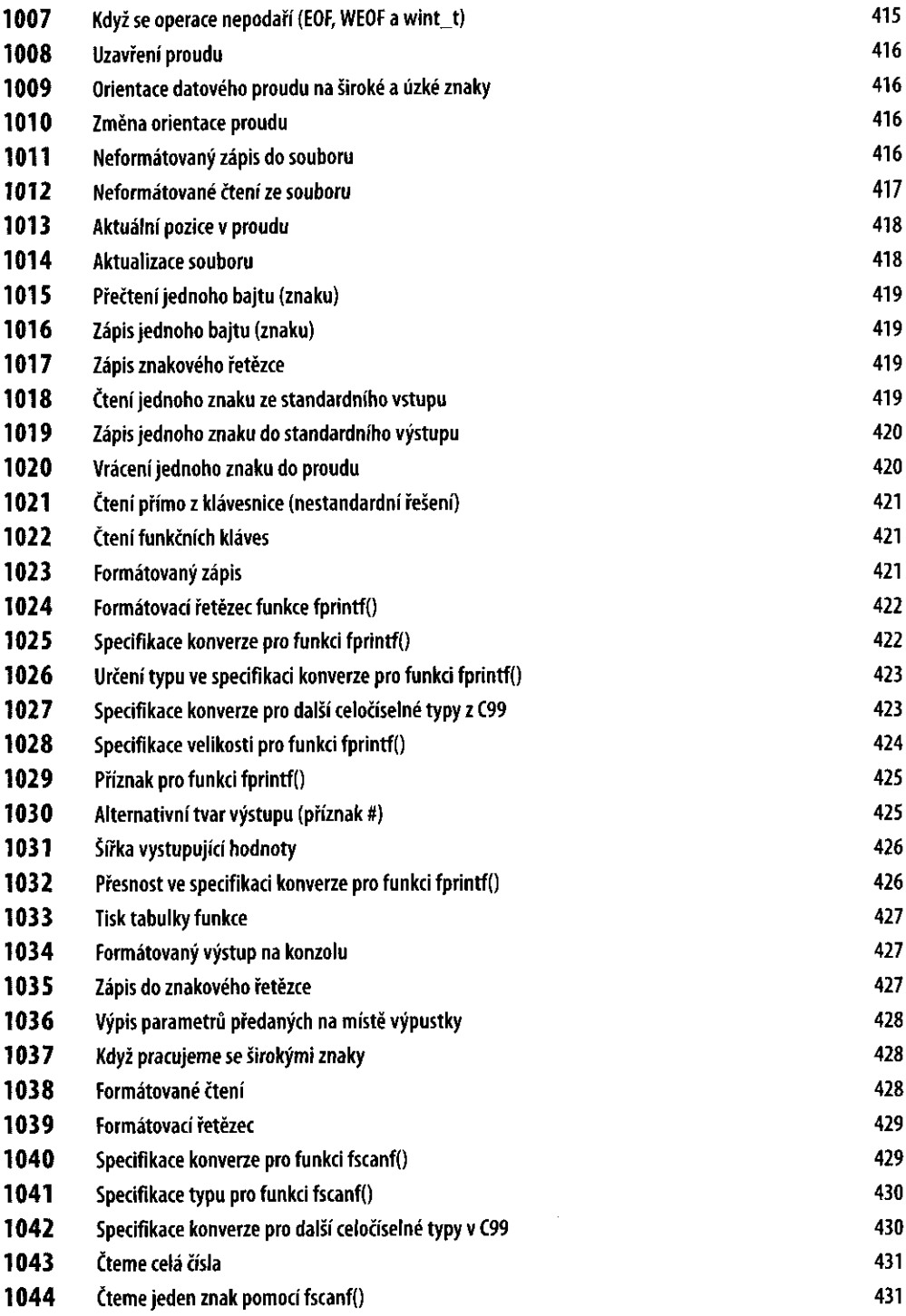

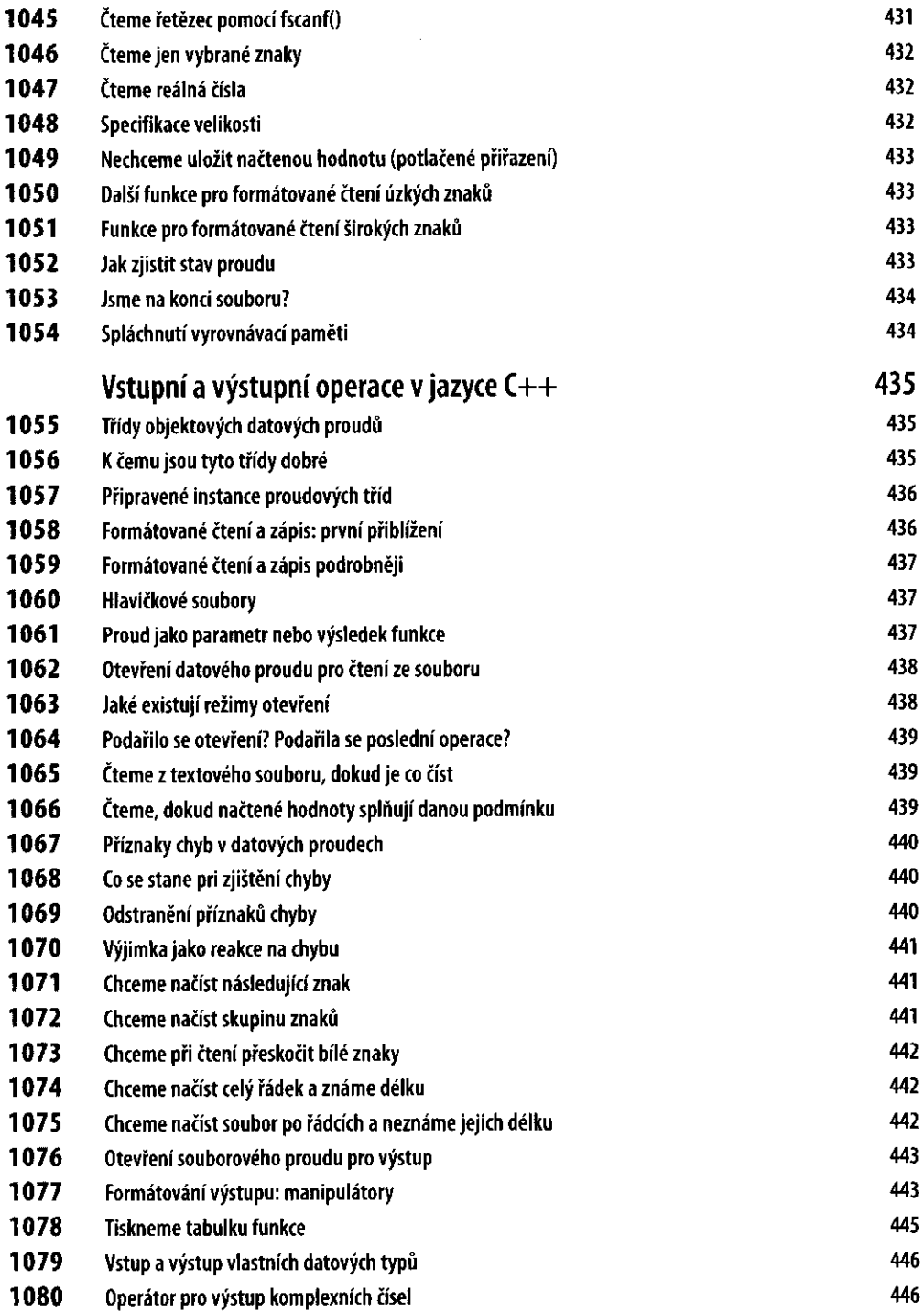

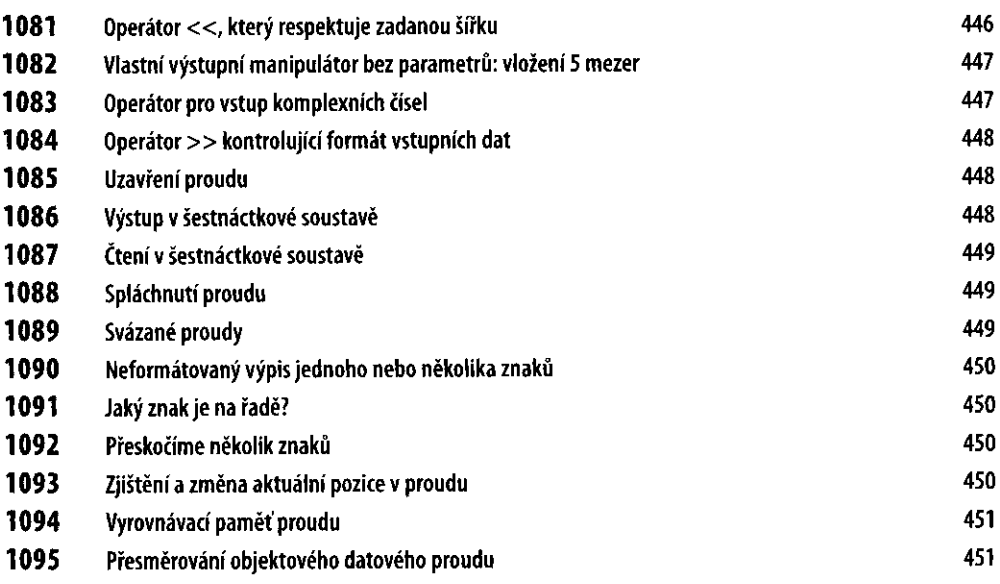

## Na přiloženém CD naleznete

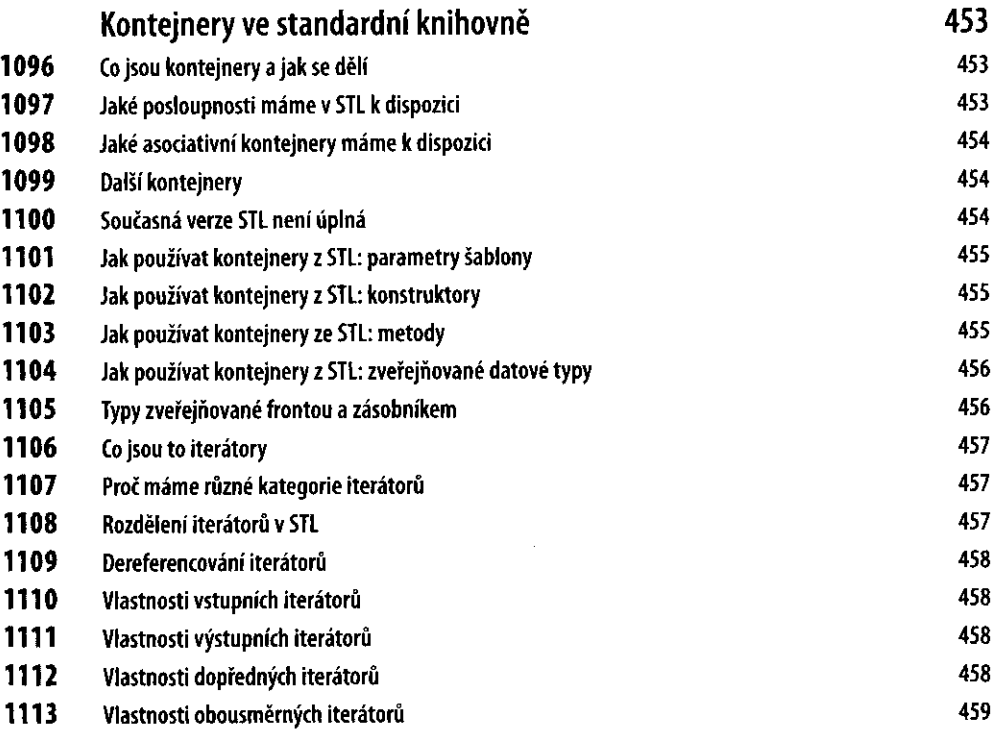

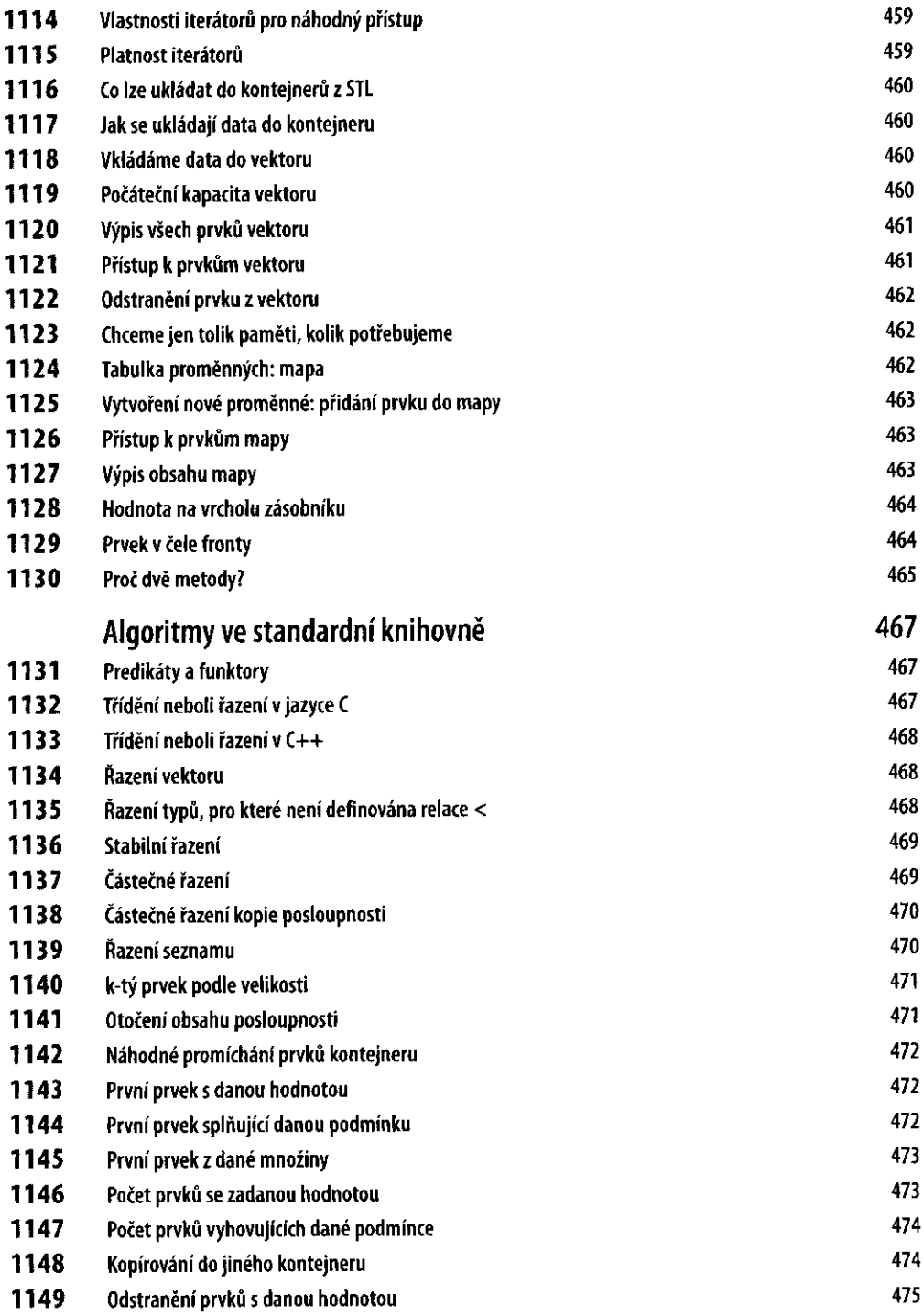

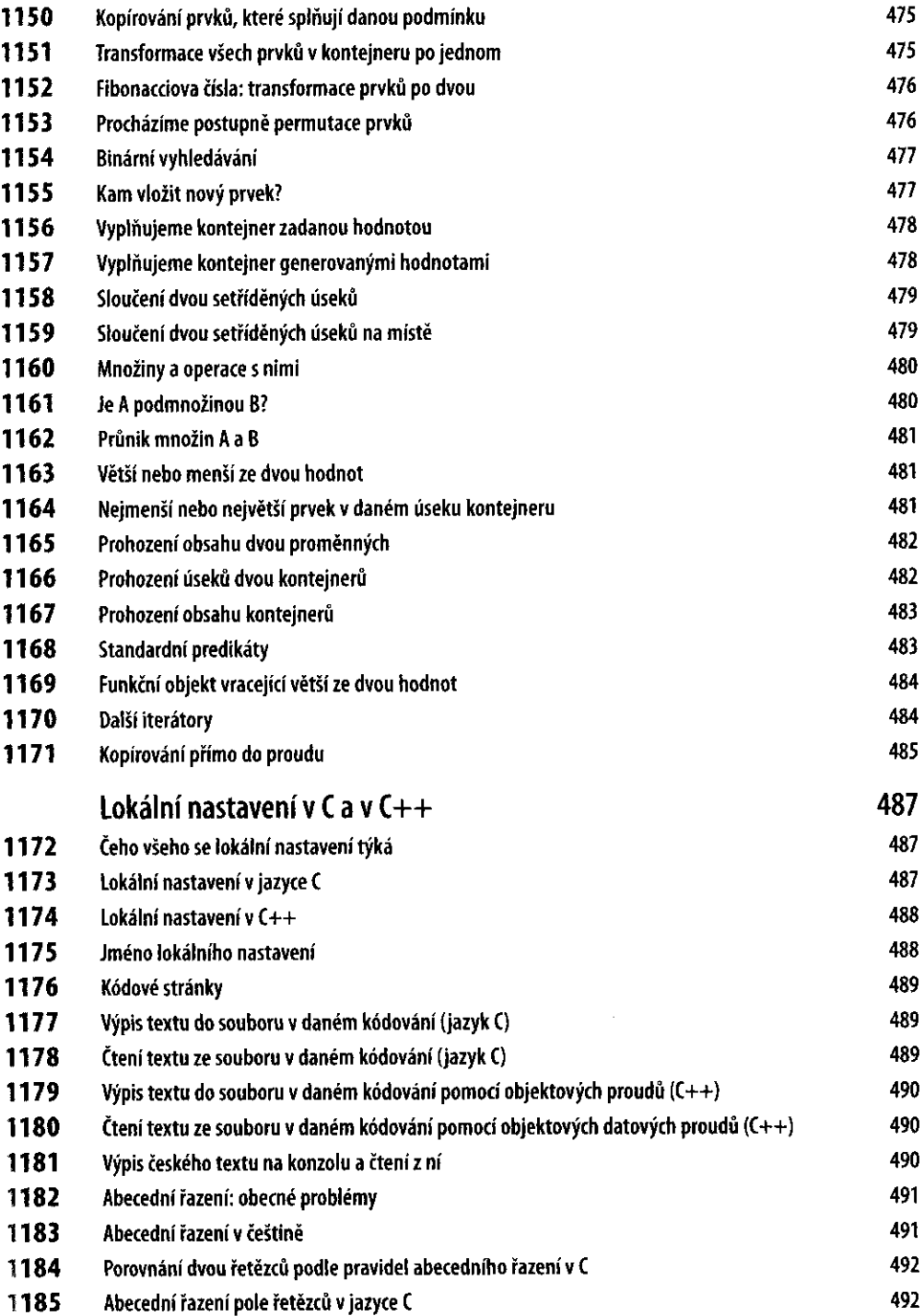

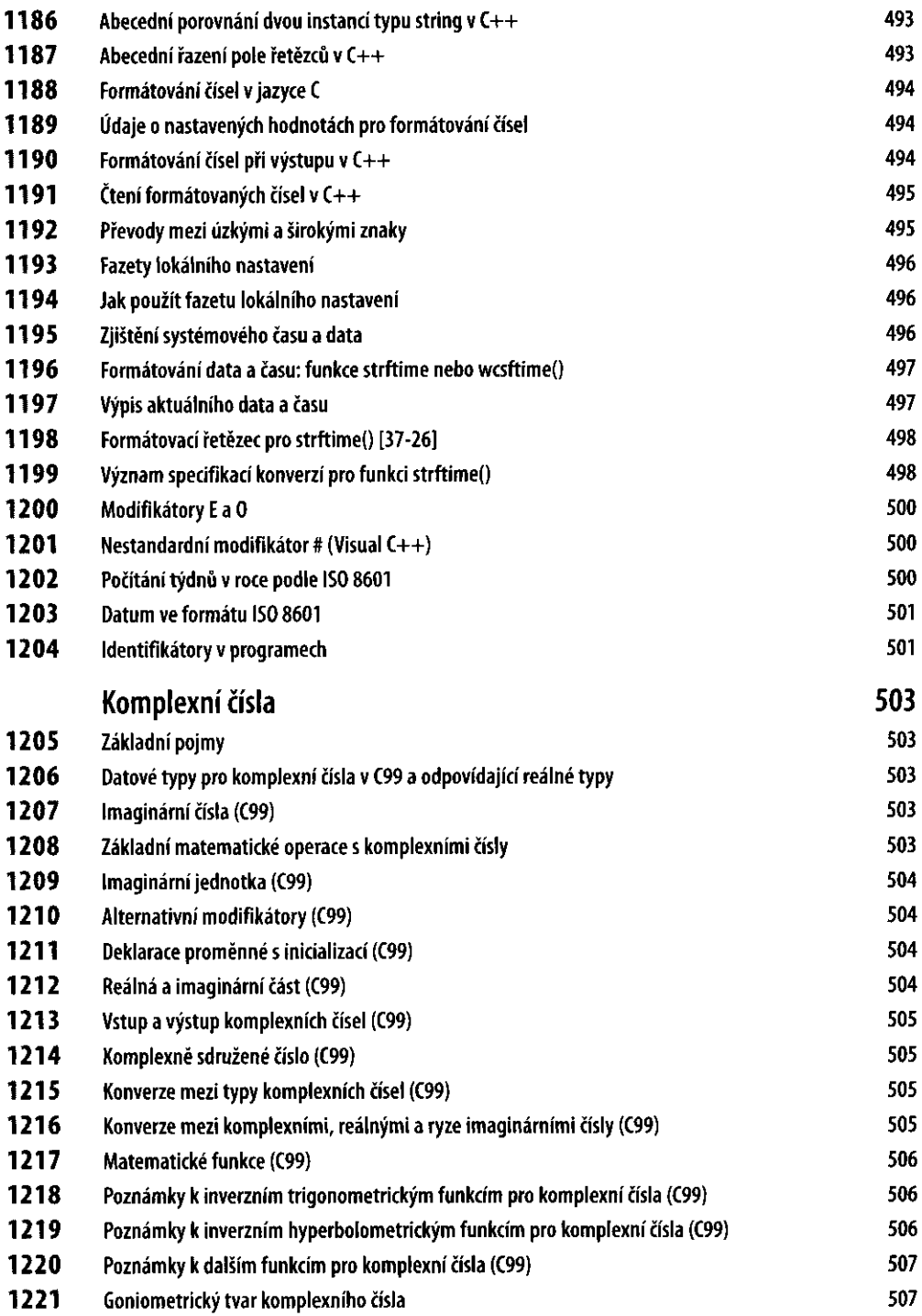

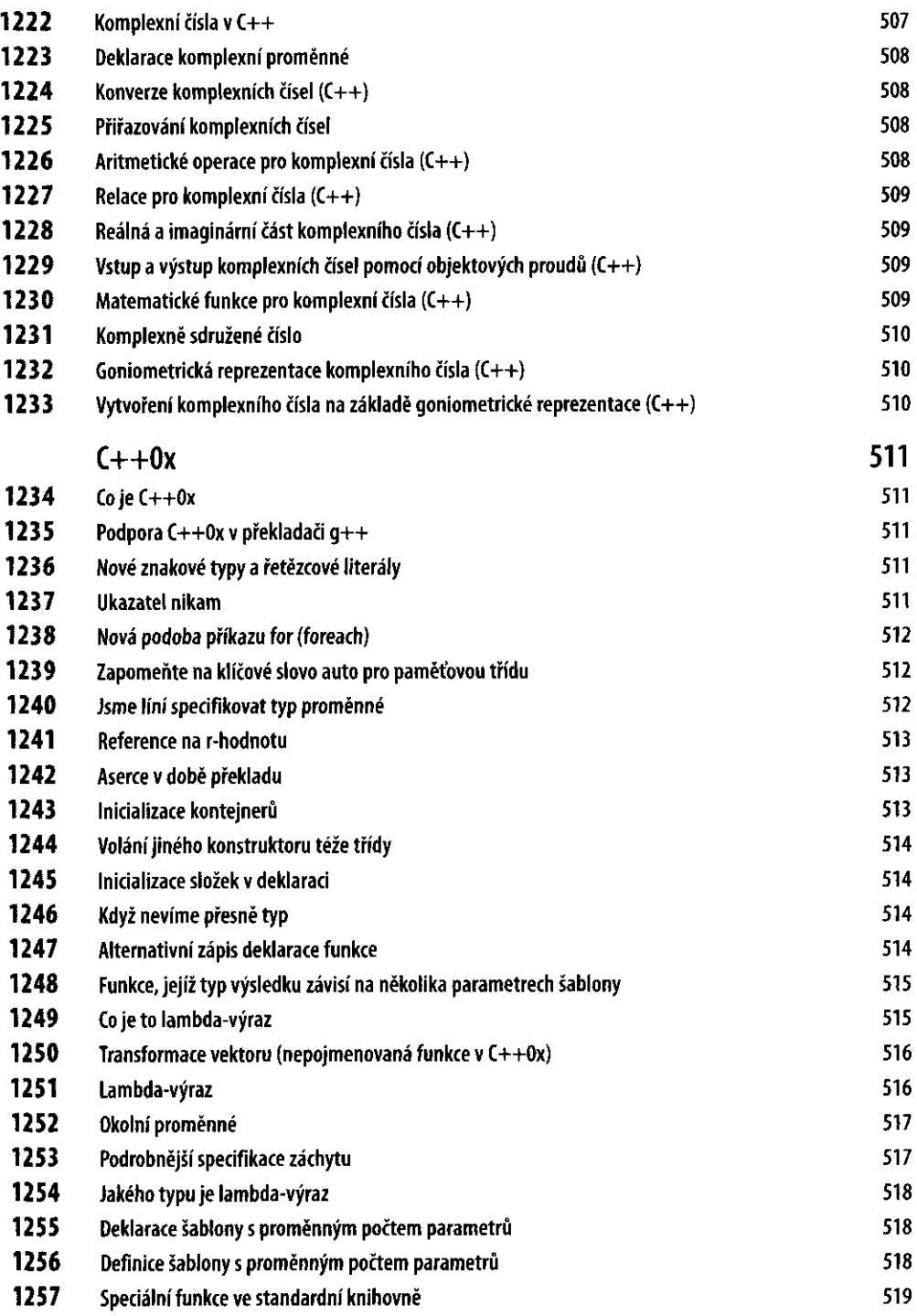

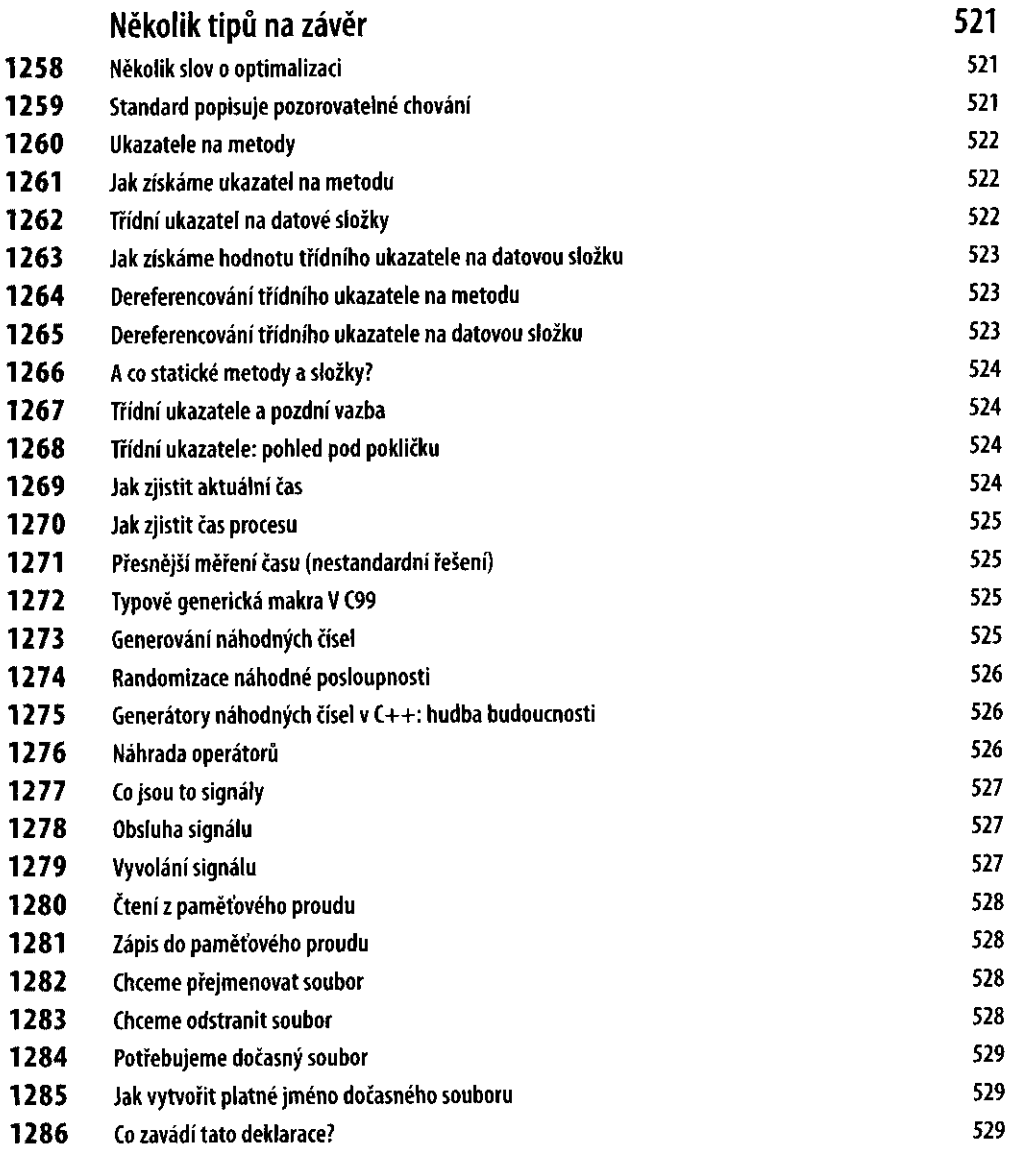